# [NICK WEBSTER,](HTTPS://ORCID.ORG/0000-0002-2508-6643) [MARCO SERVETTO,](HTTPS://ORCID.ORG/0000-0003-1458-2868) and [MICHAEL HOMER,](HTTPS://ORCID.ORG/0000-0003-0280-6748) Victoria University of Welling-

ton, New Zealand

Existing minimal Object-Oriented models (OO), like Featherweight Java (FJ), are valuable for modelling programs and designing new programming languages and tools. However, their utility in developing realworld programs is limited. We introduce the 'Fearless Heart', a novel object calculus preserving FJ's minimal and extensible nature while being more suited for constructing complex, real-world applications.

To illustrate the extensibility of the Fearless Heart, we extend it with Reference Capabilities (RC), creating R-Fearless. It supports mutability and other side effects while retaining the reasoning advantages of functional programming and gaining support for features that are well-known to be enabled by RC, like automatic parallelism, caching and invariants. R-Fearless is still minimal enough to allow further extensions. It is an ideal foundation for constructing both practical systems and formal models.

#### CCS Concepts: • Theory of computation  $\rightarrow$  Formalisms; Object oriented constructs; • Software and its engineering → Formal language definitions; Object oriented languages; Functional languages.

Additional Key Words and Phrases: Featherweight Java, Reference Capabilities, Object Capabilities, traits

# 1 INTRODUCTION

It is hard to overstate the beneficial impact of Featherweight Java (FJ) [\[41\]](#page-22-0) on the world of formal PL modelling. Many works have extended FJ over the years [\[8,](#page-20-0) [54,](#page-23-0) [62,](#page-24-0) [71\]](#page-24-1), showing the value of a powerful core language. When using FJ as a base for extensions and presenting examples using our extensions, we often assume to have even more features, like primitive types, statements, and local variables. However, this can be brittle: those other features are usually outside of the formal model in the paper, not included in proofs, and thus may be a source of hidden unsoundness [\[4\]](#page-20-1).

We made some intriguing discoveries when modelling Java subsets to simplify the language without losing expressive power. We realised that **static** could be replaced with singleton objects, akin to Scala's companion objects [\[3\]](#page-20-2). We could eliminate constructors by introducing object literals, like anonymous inner classes and lambdas in Java. Finally, we found that fields, a fundamental element of object-oriented languages, could be substituted by capturing all state in closures. As we converged on this design, our model began to resemble lambda calculus, while still being practically usable as an actual programming language. We call this new minimal model that supports functional and OO programming with a minimalist unified approach the Fearless Heart.

While the notion of utilising captured state instead of fields is not entirely novel [\[43\]](#page-23-1), and there is a rich tradition of extending lambda calculus with objects [\[39,](#page-22-1) [47,](#page-23-2) [19\]](#page-21-0), the design of Fearless resulted in some initially counter-intuitive but ultimately powerful clarity around OO programming. At first glance, one might think that capturing state as fields is a more clear and organised approach or that both kinds of state management are ultimately equivalent. However, there is a notable difference: capturing state within a closure results in one method having access to that state, instead of every method<sup>[1](#page-0-0)</sup>. This allows for a clearer and more surgical view of how data flows, helping human programmers and automated analysis tools, like type systems.

Alongside being practically usable and small, the Fearless Heart is a very extensible model. We refer to the family of extensions that can be built from the Fearless Heart as Fearless. We explore

<span id="page-0-0"></span><sup>&</sup>lt;sup>1</sup>Fields can be used by all methods of an object and, depending on visibility, even by methods from subclasses. While this can be emulated by adding a method serving as a getter, we expect most state to be directly captured and used only by the methods actually needing it.

Authors' address: [Nick Webster,](https://orcid.org/0000-0002-2508-6643) nick.webster@vuw.ac.nz; [Marco Servetto,](https://orcid.org/0000-0003-1458-2868) marco.servetto@ecs.vuw.ac.nz; [Michael Homer,](https://orcid.org/0000-0003-0280-6748) michael.homer@ecs.vuw.ac.nz, Victoria University of Wellington, P.O. Box 600, Wellington, New Zealand, 6140.

the extensibility of the Fearless Heart by making a meaningful extension (R-Fearless), enabling side effects and mutation while allowing equational reasoning in many situations. We do this by adapting the well-known reference capabilities/object capabilities (RC/OC) approach. It is well known that RC/OC languages can support unobservable parallelism, enforce representation invariants, and correct caching [\[36,](#page-22-2) [31,](#page-22-3) [65\]](#page-24-2), which Fearless naturally can support if it is extended with RC/OC. We expect that other kinds of type systems tracking resources could benefit from closure-only state. R-Fearless is a non-trivial practical extension, which is still minimal enough to serve as a baseline for further RC/OC research, for example, adding more capabilities, which we discuss in our supplementary material.

This article offers the following contributions:

- The Fearless Heart: a new fieldless object calculus that is practically usable for modelling programs, developing new languages and models, and writing complete real-world programs. We propose the Fearless Heart as a new baseline for extension for building object-oriented languages due to its standalone usability and logical simplicity.
- R-Fearless: a minimal extension supporting safe mutability with RC/OC while still being extensible and practically usable.
- A mechanised PLT-Redex [\[24\]](#page-21-1) implementation of the Fearless Heart type system.
- A prototype compiler for R-Fearless with some extensions, a standard library, and an extensive suite of over 200 test programs, and more then 1800 unit/integration tests.

Structure of the paper: Section [2](#page-1-0) use examples to demonstrate the power and usability of our core model. Section [3](#page-6-0) presents the formal model of the Fearless Heart. Section [4](#page-10-0) presents R-Fearless, providing both examples and formal definitions. Section [5](#page-17-0) discuss the advantages of R-Fearless. The article ends with related work [6](#page-19-0) and our conclusions [7.](#page-20-3)

# <span id="page-1-0"></span>2 THE FEARLESS HEART

Fearless's functional core (Fearless Heart) is pure from the perspective of functional purity and OO purity. Those two forms of purity are conceptually very different: functional purity emphasises deterministic functions, no side effects, and immutable data, ensuring that functions consistently produce

the same output for the same input and do not alter

<span id="page-1-1"></span>L  $\equiv D[\overline{X}]:D_1[\overline{T}_1], \ldots, D_n[\overline{T}_n]\{'x\,\overline{M}}$  $M \cong sig, | sig->e,$  $e$  :  $x \mid e$  m[T](e) | L  $sig \coloneqq m[\overline{X}](x_1: T_1, \ldots, x_n: T_n): T$  $T \equiv D[\overline{T}] | X$ 

Fig. 1. The grammar of Fearless's functional core

external states. On the other hand, OO purity insists that all entities in the language (including data types like numbers and booleans) are objects, providing a consistent, unified approach to data interaction through method calls.

In Figure [1,](#page-1-1) we show the basic syntax of Fearless. Some syntactic sugar and type inference make the user-level syntax more palatable, as explained below.

A Fearless program is a sequence of top-level trait declarations L. We use  $\overline{X}$ ,  $\overline{T}$ ,  $\overline{M}$  to represent sequences of  $X$ ,  $T$ , and  $M$ , respectively.  $D$ ,  $X$ ,  $m$  and  $x$  are disjoint countably infinite sets.

- A literal L introduces a named trait declaration  $D$ , parameterised by a sequence X of generic type parameters and defined by a body that specifies the implemented traits, followed by a variable name representing the current instance, akin to 'this/self' in traditional OO languages. Finally, it contains a sequence of methods  $\overline{M}$ .
- M: A method, either abstract (specified only by its signature sig) or concrete (having an associated expression body e).

- $\bullet$  e: Expressions resemble the lambda calculus. They can be local variables x, conventional method calls, or object literals/closures L. As you can see, top level declarations, lambdas, closures and object literals are one and the same.
- sig: Method signatures adopt a conventional format, designating a method name m, generic types  $\overline{X}$ , formal parameters with their types, and the return type.
- T: Types can be generic type variables X or trait names instantiated with types  $D \overline{T}$ .

To simplify scoping, no shadowing is allowed. As a general syntactic sugar, we can omit empty parenthesis, like {} [] or ().

Overall, Fearless can be seen as a nominally typed lambda calculus, where lambdas have multiple components, and we have a table of top-level declarations labelling these lambdas.

## 2.1 Introductory examples

As the first introductory example, we could declare a Person trait with an age and a name as follows:

1 Person:{ .age: Int, .name: Str }

Note how that is not a record with two fields but a trait with two methods taking zero arguments. They do not behave exactly like fields: calling those methods will trigger a (potentially nonterminating) computation. Moreover, there is no guarantee that those methods use any storage space. For example, the name can capture a string, but the age method could evaluate to the length of the same name string. We could create an object literal that implements Person like so:

1 Bob:Person{.age -> 42, .name -> "Bob"}

However, a factory could be more appropriate, so we could write:

```
1 FPerson:{
2 .of(age: Num, name: Str): Person \rightarrow {.age \rightarrow age, .name \rightarrow name}
3 }
```
Note that we can omit ':Num', ':Str' and 'Fresh:Person' in  $\{ .age \rightarrow age, .name \rightarrow name \}.$ This inference is similar to what we expect from lambdas in Java, where the target type [\[60\]](#page-24-3) is used to infer the lambda type as well as the type signature of the implemented method. Fearless extends this inference to object literals implementing multiple methods. Fearless also supports the inference of generic parameters for generic method calls, as with most mainstream programming languages. Instantiation through a factory is more compact: FPerson.of(42, "Bob")

Note the subtle syntactic sugar in FPerson, expanding to Fresh1[]:FPerson[]{}. As we can see, traits with no abstract methods can be instantiated by merely referencing the trait declaration name. Indeed, this is how 42 and "Bob" work: they are just Fresh2[]:42[]{} and Fresh3[]:"Bob"[]{}. We can assume a set of top-level traits implementing Num and Str, encoding all the numbers and strings present as literals in the code. In this way, Fearless is a pure OO language where everything is an object, and there are no primitive types.<sup>[2](#page-2-0)</sup>

#### 2.2 Functions and Factories

Trait declaration names supports overloading by the arity of their generic parameters. This arityoverloading is not ambiguous since the exact number of generic arguments is known each time a declaration name is mentioned. For the same reasons, Fearless supports method overloading based on method parameter arity.

This does not complicate the formal model; a trivial precompilation step could, for example, consistently replace all occurrences of  $F[A, B]$  with  $F/2[A, B]$ , and similarly for method names.

<span id="page-2-0"></span> $2$ Of course, an implementation can optimise them away and use a more efficient implementation instead.

Thus, we define a trait F, which stands for both 'function' and 'factory'.

 F[R]:{ #: R } F[A, R]:{ #(a: A): R } F[A, B, R]:{ #(a: A, b: B): R } F[A, B, C, R]:{ #(a: A, b: B, c: C): R }

In the concrete syntax of Fearless, we use PascalCase for D and X, and we have two kinds of method names: dot-prefixed camelCase identifiers, and sequences of operator symbols like \* or <=. The former is used for typical method names, while the latter suggests operators. In particular, we conventionally use the method name # for the main operation of objects. We can use F to rewrite factories like FPerson as follows:

```
1 FPerson:F[Num, Str, Person]{ age, name -> {.age -> age, .name -> name} }
```
Invocation of FPerson is then even more compact: FPerson#(42, "Bob").

As we can see, when defining FPerson, we can avoid mentioning the name (#) of the implemented method since it is the only abstract method in F. Again, this is similar to how Java does lambda inference. The concrete  $L$  syntax requires many type annotations, but inference removes the need for most of them, resulting in compact code. Our flexible L syntax allows us to smoothly navigate between standard lambda syntax ( $\{a, b \rightarrow b\}$ ), fully-fledged object literals, and top-level declarations.

As a variation, instead of defining Person and FPerson separately, we could define Person inside of the method FPerson#. This shows that names declared inside method bodies are not scoped or hidden, but are normal top level names visible everywhere. However, they can not be implemented. That is, the code below shows a compact way to models a final record-like data type.

```
1 FPerson:F[Num, Str, Person]{age, name -> Person:{
2 .age: Num \rightarrow age,
3 .name:Str -> name
4 }}
```
#### 2.3 Implementing booleans, optionals, and lists

2.3.1 Booleans. Understanding how booleans are implemented in Fearless has proven helpful as a resource for us while explaining and teaching Fearless.

```
1 Bool:{
2 .and(other: Bool): Bool,
3 .or(other: Bool): Bool,
4 .not: Bool,
5 .if[R](m: ThenElse[R]): R
6 }
7 ThenElse[R]:{
8 .then: R,
9 .else: R
10 }
                                           11 True:Bool{
                                           12 .and(other) -> other,
                                           13 .or(other) -> this,
                                           14 .not -> False,
                                           15 \cdot if(m) \rightarrow m. then,
                                           16 }
                                           17 False:Bool{
                                           18 .and(other) -> this,
                                           19 .or(other) -> other,
                                           20 .not -> True,
                                           21 .if(m) \rightarrow m.else,
                                           22 }
```
The Fearless Journey 5 and the set of the set of the set of the set of the set of the set of the set of the set of the set of the set of the set of the set of the set of the set of the set of the set of the set of the set

Top-level declarations implicitly name the self-reference as this. Conversely, object literals within expressions default the self-name to a fresh (unused) variable, but programmers can specify it manually if needed; indeed in many core OO calculi the self-reference name is explicit [\[56\]](#page-23-3).

Here is an example using the booleans defined earlier:

```
1 True.and(False).if({.then->"Yay", .else->"Boo",})
```
Fearless code frequently uses this pattern for representing sum types: we define a matcher trait (ThenElse[R]) and a matching method (.if in the example) taking an object literal implementing the matcher. Fearless allows the omission of round parentheses for single-argument methods, allowing the former code to look as follows:

```
1 True .and False .if {
2 . then \rightarrow "Yay",
3 .else -> "Boo",
4 }
```
By allowing to omit those parenthesis, code like  $1 + 2 \times 3$  is interpreted as a set of method calls. To avoid precedence ambiguity, we interpret all method calls as left-associative, rendering the code equivalent to  $(1+2)*3'$  rather than  $(1+(2*3)')$ . This intentional design choice, while unconventional, greatly simplifies the use of fluent interfaces [\[27\]](#page-22-4), as we will demonstrate later. As usual, we can always use parentheses to control precedence.

2.3.2 Optionals. Optionals are conceptually similar to booleans, with the distinction being that they can capture a value in their '.some' case. The matcher is generic on the type of this value:

```
1 Opt[T]:{
2 .match[R](m: OptMatch[T,R]): R -> m.empty
3 }
4 OptMatch[T,R]:{
5 .empty: R,
6 .some(t: T): R
7 }
8 Opt:{ #[T](t: T): Opt[T] \rightarrow \{m \rightarrow m.\text{some}(t)\}\}
```
Then, we can instantiate an empty optional containing our bob person from earlier with Opt#bob. An empty optional could be instantiated like Opt[Person], or {} thanks to inference if the empty optional is passed as a method parameter or is used as a return value.

2.3.3 Lists. A linked list can be seen as optionals where the '. some/. elem' case holds two pieces of information: the remainder of the list and a current final element.

```
1 List[T]:{
2 .match[R](m: ListMatch[T,R]): R -> m.empty
3 + (e: T): List[T] \rightarrow \{m \rightarrow m.\text{elem}(\text{this}, e)\},4 }
5 ListMatch[T,R]:{
6 .empty: R,
7 .elem(list: List[T], e: T): R
8 }
```
We can produce the list  $[1,2,3]$  by writing List $[Num]$ +1+2+3, where List $[Num]$  is the empty list. More involved kinds of lists are also expressible as shown in the code below. Note how {} is used for both empty optionals and empty lists thanks to target type inference [\[60\]](#page-24-3).

```
1 List[Opt[Num]]+{}+{}+(Opt#3) // [empty, empty, some(3)]
2 List[List[Num]]+{}+{}+(List[Num]+3) // [[], [], [3]]
```
With these encodings, we can illustrate some practical examples. For instance, we could compute the sum of all the elements in a list:

```
1 Example:{ .sum(ns: List[Num]): Num -> ns.match{
2 .empty -> 0,
\frac{3}{2} .elem(list, e) -> this.sum(list) + e
4 }}
```
We can also add a .map method to List:

```
1 List[T]:{..//as before
2 .map[R](f: F[T,R]): List[R] -> this.match{
3 \qquad .empty \rightarrow \{\},4 .elem(list, e) \rightarrow list.map(f) + (f#e)
5 }}
```
2.3.4 Data Representation. Traditional OO design portrays entities like List, EmptyList, and NonEmptyList as separate classes, each explicitly presenting their respective fields and behaviours. In contrast, Fearless encourages consolidating different list types into a single List trait, differentiating the cases through methods within the ListMatch[T,R] trait: .elem(list: List[T], e: T) and .empty. Here, we express data variants and the state maintained in each variant through method signatures rather than separate top-level declarations. The same discussion holds for Opt as well. Moving this information from the top-level definitions into method signatures represents a different mindset, radically different from the classical OO design philosophy, embodied in a graphical representation by UML class diagrams.

# 2.4 The Visitor Pattern as a match

In OO languages, the Visitor Pattern [\[29\]](#page-22-5) separates behaviour from data variants. By making operations into objects, we can dynamically add operations without modifying the data variants. Let us try to design a more complex data structure as a design exercise to explore the features of Fearless that we just covered. Consider representing a subset of HTML as an AST. For simplicity, we chose to represent only headers (h1, h5), anchor tags (a), and divisions (div). We start by defining a trait, Html, and its matcher trait, HtmlMatch[R]. We then define a convenient factory class FHtml with a method for each data variant, linking it to the method with the same name in the matcher.

```
1 Html:{.match[R](m: HtmlMatch[R]): R}
8 FHtml:HtmlMatch[Html]{
2 HtmlMatch[R]:{
3 .h1(text: Str): R,
4 .h5(text: Str): R,
5 .a(link: Str, text: Str): R,
6 .div(es: List[Html]): R,
7 }
                                              9 .h1(text) -> {m -> m.h1 text},
                                             |10 \t .h5(text) \rightarrow {m \Rightarrow m.h5 text},|11 .a(l, text) \rightarrow {m \rightarrow m.a(l, text)},
                                             |12 \tdiv(es) \rightarrow \{m \Rightarrow m.div es\},13 }
```
The Fearless Journey 7 and 2008 7 and 2008 7 and 2008 7 and 2008 7 and 2008 7 and 2008 7 and 2008 7 and 2008 7 and 2008 7 and 2008 7 and 2008 7 and 2008 7 and 2008 7 and 2008 7 and 2008 7 and 2008 7 and 2008 7 and 2008 7 a

These methods, such as .h1(text: Str): R and .a(link: Str, text: Str): R, deconstruct the various HTML elements providing the data they encapsulate.

We were surprised when we discovered that the FHtml factory can be defined by implementing HtmlMatch[Html]. Indeed, FHtml is a shallow-clone visitor, a trait which encapsulates the logic to create a shallow clone of an HTML entity. We can easily define a deep-clone visitor that explores all the elements by extending the shallow-clone visitor/factory and overriding all the composite cases [\[29\]](#page-22-5). For our simple example, the only composite is the div:

1 HtmlCloneVisitor:FHtml{ .div(es) -> FHtml.div(es.map{ e -> e.match this }) }

At first sight, the clone visitor is a pointless operation since it creates a structurally identical copy of a deeply immutable data type. However, every visitor method works as a handler for the template method pattern. This means that an object literal can implement the clone visitor trait and only define cases for the relevant parts of the AST. Indeed, visitors shine because they can use inheritance/code reuse to produce complex behaviour in a very compact way.

Here, we can see how our type inference makes the clone visitor much more compact than the equivalent version in, for example, Java. This is counterintuitive since, from a technical perspective, our inference is not more sophisticated or advanced than that of Java.

The CapitaliseTitles trait, extending HtmlCloneVisitor, relies on the handler .h1 to override the behaviour and transform h1 headers by turning their text to uppercase:

```
1 CapitaliseTitles:HtmlCloneVisitor{ .h1(text) -> FHtml.h1(text.upperCase) }
2 ... myHtml.match(CapitaliseTitles) ... //usage
3 // or, a direct definition without needing the CapitaliseTitles trait:
4 myHtml.match{.h1(text) -> FHtml.h1(text.upperCase)}
```
In the future we could examine the correlation between FHtml as a visitor and object algebras [\[57\]](#page-23-4).

#### 2.5 Why real-world usability matters

Consider someone building a new language by extending FJ and adding some dataflow analysis for secure programming [\[62\]](#page-24-0). The hand-wave introduction of features like local variables, if-statements or while-loops would introduce new forms of information leakage unaddressed by the original model. Those other features are usually only hand-waved in or introduced in different formalisations and informally merged. This may be brittle and could be a source of some hidden unsoundness, as it was the case with the combination of **null** and wildcard bounds [\[4\]](#page-20-1). The Fearless Heart avoids this problem by making it trivial to encode user-friendly support for all of these features at the library level with relatively small amounts of code. Moving these language features to the library level means the Fearless Heart remains simple. Additionally, implementing a feature like booleans with if-else in our model is not just writing a program; it is a formal model of that language feature by virtue of it being written in the syntax and semantics of the Fearless Heart's formal model.

## <span id="page-6-0"></span>3 FORMALISING THE FEARLESS HEART

The formal model disregards all sugar (like optional parentheses), assumes that all the inference has already been applied and that arity based overloading has been elided as discussed earlier.

The design decision to have all types living at top level, including the ones declared inside of a method body, greatly simplifies the formalism. It allows for a single implicit top level trait table to be shared across all the notations, like what happens in the FJ [\[41\]](#page-22-0) formalisation, where a fixed top-level class table is globally available to all rules.

Because  $D[\overline{T}]$  is of form T, we often use T for the list of implemented traits to lighten the notation. We use an underscore (\_) when a part of a term is irrelevant, which is often the case for the list of implemented traits.

3.0.1 Well formedness. We now list the syntactic well formedness requirements. They are all standard except for the last two, which we will discuss in the detail.

- All declaration names, appearing anywhere, are disjoint.
- In an object literal, all method names are disjoint.
- In all sig, all  $\overline{X}$  and  $\overline{x}$  are disjoint.
- There is no shadowing of  $X$  or  $x$ .
- Inheritance relations are acyclic.
- $x$  in top-level declarations must be 'this.
- The  $D$  of  $L$  declared inside method bodies are not implemented by any other  $L$ . In Java's terminology, they are 'final types'.
- An L declared inside of a method body have no free type variables. This means that the  $\overline{X}$ in L must contain all type variables used in such L.
- The  $\overline{X}$  of an L declared inside of a method body must only contain type variables that are currently in scope.

To better understand how an  $L$  inside of a method body works, consider our  $Opt[T]$ , where we instead give a name to the inner literal, thus declaring a new visible top level type.

1 Opt:{ #[T](t: T): Opt[T] -> {m -> m.some(t)} }//former version 2 Opt:{ #[T](t: T): Some[T] -> Some[T]:Opt[T]{m -> m.some(t)} }//alternative

The type 'Some[T]' can exist both inside and outside the method body (the return type of #). While many alternative designs were possible, Fearless makes the [T] type parameter explicit. Thus, the declaration of Some is instantiated using 'T', and redeclares 'T' as a generic type parameter simultaneously. We call this mechanism funnelling generic type parameters.

3.0.2 Reduction. Our reduction rules are conventional. Our only values are object literal terms of the form L. call-top invokes a method from the top-level traits table, which happens if the method is not directly defined in the object literal that the method is being called on. Our notation for extracting the method signature with instantiated generics and body 'meths(T)' is defined later in the type system. We use standard substitution notation to bind our variables in e. The 'dom( $\overline{M}$ )' notation extracts all method names from a sequence of methods. call-lit invokes the method directly on the object literal. Finally, we have two contextual rules. Because Fearless's syntax is so minimal, we can avoid inserting a dedicated evaluation context into the grammar and can simply define two CTX rules.

$$
\begin{array}{ll}\n\widehat{e} & L = D[\overline{T}'] : \{x \overline{M}\} & m \notin \text{dom}(\overline{M}) \\
\sum_{i=1}^{\infty} \frac{m[\overline{X}](x_1: T_1, \dots, x_n: T_n): T \to e, \in \text{methods}(D[\overline{T}'])}{L m[\overline{T}](\overline{L}) \to e[\overline{X} = \overline{T}][\text{this}, x_1, \dots, x_n = L, \overline{L}]} \\
\sum_{i=1}^{\infty} \frac{L = D[\cdot] : \{x \overline{M}\} & m \in \text{dom}(\overline{M})}{L m[\overline{T}](\overline{L}) \to e[\overline{X} = \overline{T}][x, x_1, \dots, x_n = L, \overline{L}]} \\
\sum_{i=1}^{\infty} \frac{L = D[\cdot] : \{x \overline{M}\} & m \in \text{dom}(\overline{M})}{L m[\overline{T}](\overline{L}) \to e[\overline{X} = \overline{T}][x, x_1, \dots, x_n = L, \overline{L}]} \\
\sum_{i=1}^{\infty} \frac{e \to e'}{L m[\overline{T}](\overline{L}, e, \overline{e}) \to L m[\overline{T}](\overline{L}, e', \overline{e})}\n\end{array}
$$

As you can see, Fearless follows the straightforward top to bottom, left to right call by value execution strategy. We omit the formal definition for the standard replacement operations  $e[\overline{X} = \overline{T}]$ 

and  $e[\overline{x} = \overline{L}]$ . However, we included this definition in our mechanisation of this model, provided in our supplementary material.

3.0.3 Trait Type system. The type system relies on a conventional local variable environment  $\Gamma \equiv x_1 : T_1 \ldots x_n : T_n$ 

The rule ALL-OK type-checks a program by extracting the set of all  $\overline{L}$  (including those within expressions) from all of the top-level declarations  $(L_1 \ldots L_n)$ .

| \n $\overline{L} = \text{allLs}(L_1) \dots \text{allLs}(L_n)$ \n                                              | \n $\overline{Define}$ \n                                                  | \n $\text{allLs}(e) = \overline{L}, \quad \text{allLs}(M) = \overline{L}$ \n | \n $= L, \quad \text{allLs}(M_1) \dots \text{allLs}(M_n)$ \n |
|----------------------------------------------------------------------------------------------------|----------------------------------------------------------------------------|------------------------------------------------------------------------------|--------------------------------------------------------------|
| \n $\overline{C} \quad \forall L \in L_1 \dots L_n, \quad \theta \vdash^{\overline{L}} L : OK$ \n             | \n $\text{allLs}(sig,)$ \n                                                 | \n $= 0$ \n                                                                  |                                                              |
| \n $\overline{L} = \text{allLs}(L_1) \dots \text{allLs}(L_n)$ \n                                              | \n $\text{while } L = D[\overline{X}] : \{ \, \forall M_1 \dots M_n \}$ \n |                                                                              |                                                              |
| \n $\overline{L} = \text{allLs}(L_1) \dots \text{allLs}(L_n)$ \n                                              | \n $\text{allLs}(sig,)$ \n                                                 | \n $= 0$ \n                                                                  |                                                              |
| \n $\text{allLs}(m[\overline{X}] (\_) : T \rightarrow e, ) = \quad \text{allLs}(e)$ \n                        | \n $= 0$ \n                                                                |                                                                              |                                                              |
| \n $\text{allLs}(x) = 0$ \n                                                                                   | \n $= 0$ \n                                                                |                                                                              |                                                              |
| \n $\text{allLs}(e_0 m[\overline{X}] (e_1, \dots e_n) ) = \quad \text{allLs}(e_0) \dots \text{allLs}(e_n)$ \n |                                                                            |                                                                              |                                                              |

Notation 'allLs' is defined by recursively extracting every literal from expressions and methods. We explicitly pass  $\overline{L}$  to rule L1T-0K using syntax '⊦ $^{\overline{L}{}'}$ , to represent that this is the top level trait table that will be implicitly available to rule LIT-OK and to any other rule and notation called by it.

A L is well-typed by LIT-OK if all its methods are well-typed and 'overrideOk' and 'implementOk' hold. ABS-OK states that all abstract methods are well-typed. IMPL-OK states that an implemented method is well-typed if its body can be typed to match the method's return type. We support subsumption, so a sub-type of the declared return type is also valid. Note how, in the type context for checking the body, we compose the trait's type variables with the method's type variables and compose all visible variables (including the self-name) with the method parameters.

$$
\begin{array}{ccc}\n\widetilde{X}, \Gamma x : D[\overline{X}] \vdash M_1 : \text{OK} & \dots \overline{X}, \Gamma x : D[\overline{X}] \vdash M_n : \text{OK} & \overset{\widetilde{G}}{\underset{M}{\otimes}} \overline{\overline{X}, \Gamma \vdash sig, : \text{OK}} \\
\text{overrideOk}(D[\overline{X}]) & \text{implementOk}(D[\overline{X}]) & & \overset{\widetilde{G}}{\underset{M}{\otimes}} \overline{\overline{X}, \Gamma \vdash sig, : \text{OK}} \\
\Gamma \vdash D[\overline{X}] : {\{x M_1 \dots M_n\}} : \text{OK} & & \overset{\widetilde{G}}{\underset{M}{\otimes}} \overline{\overline{X}, \Gamma \vdash m[\overline{X}'] \Gamma' \vdash e : T} \\
& & \overset{\widetilde{G}}{\underset{M}{\otimes}} \overline{\overline{X}, \Gamma \vdash m[\overline{X}'] \Gamma' \vdash e : T} \\
& & \overset{\widetilde{G}}{\underset{M}{\otimes}} \overline{\overline{X}, \Gamma \vdash m[\overline{X}'] \Gamma' \vdash e : T} \\
& & \overset{\widetilde{G}}{\underset{M}{\otimes}} \overline{\overline{X}, \Gamma \vdash m[\overline{X}'] \Gamma' \vdash e : T}\n\end{array}
$$

Our notations 'overrideOk' and 'implementOk' do the heavy lifting of checking that methods from implemented traits are compatible. They rely on new syntax, where  $DM \cong D[\overline{T}]$ . M represents a method belonging to a specific trait.  $mtype := m[\overline{X}]: T_1 ... T_n \rightarrow T$  represents a method type, and notations mtype( $\overline{DM}$ ) and mtype( $M$ ) extract the *mtypes* from the  $\overline{DM}$  or M. We use the notations name( $mtype$ ) and name(M) trivially extract the method name m.

Notation 'dmeths' is used inside overrideOk and implementOk. As shown below, it collects all the DM pairs from all the transitively implemented traits. Since the implements relation is acyclic, this process terminates. Note how the trait's generic type variables are replaced during collection.

**Define** 
$$
\overline{\text{Define}} \text{d} \text{methods} (D[\overline{T}]) = \overline{DM} \ \overline{DM}'
$$

$$
\overline{DM} = \overline{D[\overline{X}]} : T_1 \dots T_n \{x M_1 \dots M_k\} \in \overline{L}
$$

$$
\overline{DM} = D[\overline{T}] . M_1 [\overline{X} = \overline{T}] \dots D[\overline{T}] . M_k [\overline{X} = \overline{T}]
$$

$$
\overline{DM}' = \text{d} \text{methods} (T_1 [\overline{X} = \overline{T}]) \dots \text{d} \text{methods} (T_n [\overline{X} = \overline{T}])
$$

Our notation 'overrideOk' checks that all method signatures of equally named methods are compatible.  $mtype_1 \simeq mtype_2$  holds if there is a way to alpha-rename the  $\overline{X}$  of the two  $mtypes$ 

into free (type) variables so that the two mtypes are syntactically identical. That is, in this minimal formalisation, we require the same exact signature. Simplicity is the only reason for this design decision; an alternative design could support return type refinement or co/contra variant implementations like many other languages.

**Define** overrideOk(*T*) holds iff  $\forall m type_1, m type_2 \in m type(dmath(s(T)),$ if name( $mtype_1$ ) = name( $mtype_2$ ) then  $mtype_1 \simeq mtype_2$ 

Our notation 'implementOk' checks that no conflicting implementations exist for the same method. That is, our traits handle multiple inheritance and conflicts similarly to Schärli et al.'s original traits model [\[63\]](#page-24-4), where the order of implementation does not matter and the programmer must specify an explicit override in case of conflicts.

**Define** implementOk(T) holds iff  $\forall DM_1, DM_2 \in$  dmeths(T), conflict( $DM_1, DM_2$ ) then  $\exists DM_3 \in$  dmeths(T), alternative( $DM_3, DM_1$ ) and  $DM_3 \leq DM_1$  and  $DM_3 \leq DM_2$ 

The formal definition defined above relies on 'conflict' and 'alternative' and states that for all conflicting pairs  $DM_1 DM_2$ , an alternative  $DM_3$  that beats them exists. Note that we do not require alternative( $DM_3, DM_2$ ), thus  $DM_2$  could be selected as the  $DM_3$  solving the conflict.

**Define** alternative( $DM_1, DM_2$ ) conflict( $DM_1, DM_2$ )  $DM_1 \leq DM_2$ alternative( $T_1.M_1, T_2.M_2$ ) =  $T_1 \neq T_2$  and name( $M_1$ ) = name( $M_2$ ) conflict( $DM_1, DM_2$ ) = alternative( $DM_1, DM_2$ ), not abs( $DM_2$ ) and not  $DM_1 \leq DM_2$  $T_1.M_1 \leq T_2.M_2 = T_1 \leq T_2$ 

 $DM_1$  and  $DM_2$  are in 'alternative' if they have the same name but originate from different traits.  $DM_1$  and  $DM_2$  are in 'conflict' if they are alternatives; the second is not abstract, and the first does not beat the second. Note how conflicts are directional. Because 'implementOk' checks all pairs, every pair will be checked for conflicts in both directions. A DM beats another one (notation  $DM_1 \leq DM_2$ ) if the originating trait of the first (transitively) implements the originating trait of the second one. Finally, we can define the set of all methods of a type T:

**Define**  $M \in \text{meths}(T)$  iff  $D[\overline{T}]$ .  $M \in$  dmeths(T) and  $\forall DM \in$  dmeths(T), not conflict( $D[\overline{T}]$ . M, DM)

The idea behind 'meths' is that there could be many methods with the same name in dmeths( $T$ ), and we select the one that beats them all. Such method must exist because 'implementOk' holds.

 $3.0.4$  Expression Type system. The only novel expression type judgement is LIT-T; Here we check that we correctly funnel the type variables and we ensure that all methods are not abstract. This could be because they are implemented in  $\overline{M}$  or because we inherit an implementation. Then we call LIT-OK.

$$
\overline{X} \subseteq \overline{X}' \quad \forall M \in \text{methods}(D[\overline{X}]), \text{ not abs}(M)
$$
\n
$$
\overbrace{\vdots}_{\text{L}} \quad L = D[\overline{X}] : {\lbrace x \overline{M} \rbrace} \quad \Gamma \vdash L : \text{OK}
$$
\n
$$
\overline{X}', \Gamma \vdash L : D[\overline{X}]
$$

SUBS-T, VAR-T, and CALL-T are all conventional. The  $\overline{X}$  of the method extracted from 'meth' may have been alpha renamed in order to not shadow the  $\overline{X}$  in scope. Our sub-typing is also conventional. Note how the rule LIT-SUB embodies also reflexivity.

$$
\begin{array}{ll}\n\overbrace{\mathbf{g}}_{\mathbf{g}} & \overline{X}, \Gamma \vdash e : T' & T' \leq T \\
\overbrace{\mathbf{g}}_{\mathbf{g}} & \overline{X}, \Gamma \vdash e : T & \overbrace{\mathbf{g}}_{\mathbf{g}} \overline{X}, \Gamma \vdash x : \Gamma(x) & \overbrace{\mathbf{g}}_{\mathbf{g}} \overline{X} & \overbrace{\mathbf{g}}_{\mathbf{g}} \overline{T} \in D[\overline{T}], T_1[\overline{X} = \overline{T}], \dots, T_n[\overline{X} = \overline{T}] \\
\overbrace{\mathbf{g}}_{\mathbf{g}} & \overbrace{T_1 \leq T_2} & T_2 \leq T_3 & \overbrace{\mathbf{g}}_{\mathbf{g}} \overline{X}, \Gamma \vdash e_0 : T_0 & m[\overline{X}](x_1 : T_1, \dots, x_n : T_n) : T \Rightarrow e, \in \text{methods}(T_0) \\
\overbrace{\mathbf{g}}_{\mathbf{g}} & T_1 \leq T_3 & \overbrace{\mathbf{g}}_{\mathbf{g}} \overline{X}', \Gamma \vdash e_1 : T_1[\overline{X} = \overline{T}] \dots \overline{X}', \Gamma \vdash e_n : T_n[\overline{X} = \overline{T}] & \overline{X}' \text{disj } \overline{X} \\
\end{array}
$$

We have mechanised this formal model's type system and its related notation with PLT-Redex [\[24\]](#page-21-1). We type-checked many code examples, to help reassure us that our formal model behaves as expected.

## <span id="page-10-0"></span>4 BRAVING MUTABILITY: FEARLESS'S JOURNEY INTO MUTABILITY

The Fearless Heart is an expression-based programming language. However, with the introduction of mutability, some expressions are executed to cause a side effect and have no meaningful return value. For these expressions, we can add Void and Block traits. Fearless allows \_ as an unused variable name, and is desugared to a fresh name.

```
1 Void:{}
2 Block:{
\frac{1}{2} #[A,B](_: A, res: B): B -> res,
4 #[A,B,C](\_: A, \_: B, res: C): C -> res, //and a few more overloads
5 }
```
To enable mutability, we extend Fearless with type Ref[T] and its magic factory type. It is magic because the user cannot express the expected functionality of Ref[T] in the language. Our magic is similar to how OCaml handles mutation. In a first approximation, their signatures look like this:

```
1 Ref[T]: {.get: T, .set(x: T): Void }//First approximation, not ok yet
2 Ref: { #[T](x: T): Ref[T] -> Magic! }
```
The idea is that instances of Ref[T] produced with the Ref# method would behave as objects with a single non-final field of type T, that can be read or updated. However, this can easily be misused to create rampant aliasing and pervasive mutations, preventing equational reasoning. We avoid those issues using RC/OC, as introduced by [\[66,](#page-24-5) [33,](#page-22-6) [36\]](#page-22-2). In particular, Pony [\[66\]](#page-24-5) is the most mature approach using RC/OC. Our reference capability system aims to retain all the important expressiveness from Pony, while being overall substantially simpler. Pony has six core capabilities which can be combined in different ways giving 72 different possible combinations [\[6\]](#page-20-4).

## 4.1 Reference capabilities in a nutshell

The main idea of reference capabilities is to divide objects into two kinds: mutable and immutable objects. The reachable object graph (ROG) of an immutable object can not be mutated. All objects in the ROG of an immutable object are immutable (deep immutability with no interior mutability backdoors). These rules do not prevent Ref[T] from appearing in the ROG of immutable objects, but they require that the .set method is uncallable on those Ref[T]; they are frozen.

A mutable object can have both mutable and immutable objects in its ROG. We use the term 'mutable ROG' (MROG) of an object to indicate the mutable objects reachable from a certain object. Mutable objects can become immutable, while immutable objects are permanently immutable.

Crucially, reference capability type systems do not directly track mutable and immutable objects, but track the references to such objects by introducing (in our case) four reference capabilities: **imm** (immutable), **iso** (isolated), **read** (readable), and **mut** (mutable).

**iso** and **imm** are pure; they allow equational reasoning:

- An **iso** refers to a mutable object whose MROG is only reachable from that reference.
- An **imm** refers to a deeply immutable object.

**iso** references are affine: they can only be used zero or one time in their scope. The main feature of **iso** references is that they are a subtype of **mut** and **imm** references. In this way, they can be used to create immutable objects, or they can be opened up into conventional mutable references. The main feature of **imm** references is that they are not part of MROGs, thus they can be freely aliased between isolated portions of the object graph. This is a more implicit version of what happens in [\[6\]](#page-20-4), where immutable objects are explicitly placed outside of all of the regions.

**read** and **mut** are impure; extra care must be taken when reasoning about their referred values:

- A **mut** reference points to a mutable object. The MROG of that object can be mutated using this reference in accordance with the API of its type. Mutable references are akin to unrestricted references in languages like C#, Java, and Swift. Our **mut** is unlike &**mut** in Rust because we allow multiple mutable aliases to the same object.
- A **read** reference points to either a mutable or an immutable object; thus, the MROG of that object can not be mutated using this reference, but it could be mutated through some other alias. Readable refences are the common super-type of all kinds of references.

# 4.2 R-Fearless

We now define R-Fearless, an extension of Fearless Heart with RC/OC, and we show the interesting parts of how to extend the formalisation. For space reasons, we provide a full formalisation of R-Fearless only in our supplementary material. In Fig. [2,](#page-11-0) we can see the language grammar, including reference capabilities. Notably, we start the method signature sig with the reference capability of the receiver, and we start the object literal with the capability of its initial reference.

<span id="page-11-0"></span>L ::= 
$$
D[\overline{X}] : D_1[\overline{T}_1], \ldots, D_n[\overline{T}_n] \{ 'x \ \overline{M} \}
$$
  
\nM ::= sig, | sig -> e,  
\ne ::= x | e.m[\overline{T}](\overline{e}) | RL  
\nsig ::= R m[\overline{X}](x\_1: T\_1, \ldots, x\_n: T\_n): T  
\nT ::= R D[\overline{T}] | X | RX  
\nR ::= imm | iso | read | mut

Fig. 2. The grammar of Fearless with reference capabilities

We now have three kinds of types: concrete types with their reference capabilities ( $R D[\overline{T}]$ ), type variables  $X$  inheriting the capability of the type instantiating them, and type variables with an explicit capability  $(R X)$ .

Handling genericity with reference capabilities opens some design questions. Should the genericity be about the trait name, the capabilities, the types or all of the above? In our chosen design, a type parameter X will be instantiated with the pair R  $D[\overline{T}]$ . To override the first element of the pair we use the syntax R X (i.e. **imm** X) to provide a specific reference capability R with the provided  $D[\overline{T}]$  instead of using the one attached initially to that type. This design decision allows for code that is parametric over type names and capabilities and for code that is solely parametric over type names. R-Fearless needs to add two more well formedness criteria, related to the **iso** being affine: First, a parameter of type **iso** \_ can be used only one time in the method body, or any number of times but only inside object literals. Second, in a valid  $D[\overline{T}]$  any  $T \in \overline{T}$  is not of form **iso**.

In practical programs, most references are **imm**, so in the concrete fearless syntax, we consider that every time a reference capability is omitted on a  $D[\overline{T}]$  or on a method signature, **imm** is inferred. In this way, all the code shown in [section 2](#page-1-0) is still valid Fearless code. For example, consider the code below:

```
1 F[A,R]:{ #(a: A): R, } //shown earlier, imm receiver, handles any kind of A,R
2 Ex[A]:{mut #(a: imm A, b: mut A): Person,}//mut rec, imm A*mut A->imm Person
```
#### 4.3 **Ref[T]** with reference capabilities

With our reference capabilities, Ref[T] can be written as follows:

```
1 Ref[T]:\{2 mut .get: T,
3 read .rget: read T,
4 mut .swap(x: T): T,
5 mut .set(x: T): Void -> Block#(this.swap(x), Void),
6 }
7 Ref:{ #[T](x: T): mut Ref[T] -> Magic! }
```
Crucially, we now have two different getters. On a **mut** receiver, we return the value as indicated by the generic type parameter. In contrast, on a **read** receiver, we return the value as **read**.

Another Fearless extension could allow overloading on the receiver reference, allowing both methods to be called '.get'. That overloading extension would cause the semantics to depend on the type system. We leave to future work a discussion on the pros and cons of this decision, the details of our overloading resolution, and the impact on type inference. Our prototype compiler, which implements an extension of R-Fearless, currently supports this overloading.

# 4.4 Promotions

While the initial reference to an object could be of any kind, reference capabilities encourage a programming style where objects are born mutable, go through some mutation, and then become immutable via a 'promotion/recovery' mechanism.

Reference capabilities are very flexible and can be described as 'opt-in': A programmer could chose to use **imm** for strings, booleans, numbers and other immutable data types, and **mut** in any other case. Then another programmer would be able to take their work and promote/recover the mutable objects from the first programmer's

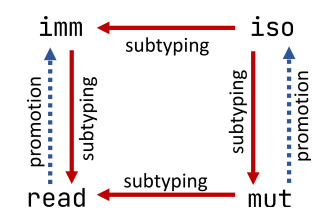

Fig. 3. Relationships between capabilities in R-Fearless.

code to **iso** or to **imm**, even with the first programmer not doing any work to make this possible. We can illustrate how promotion/recovery works with a few code examples using Ref. Note that the Ref[T] type is not treated specially by the type system, and it is not magic (only the Ref factory is). Our examples would work identically with any other container-like trait.

```
1 .ex01(r: Ref[Person], p: Person): Void -> r.set(p), //error: r is imm
```

```
2 .ex02(r: read Ref[Person], p: Person): Void -> r.set(p), //error: r is read
```

```
3 .ex03(r: mut Ref[Person], p: Person):Void -> r.set(p) //ok
```

```
4 .ex04(r: mut Ref[Person]): Ref[Person] -> r //error: subtyping
```

```
5 .ex05(r: mut Ref[Person]): read Ref[Person] -> r //ok, subtyping
```
The first three examples show that mutable methods can only be called on mutable (and isolated) receivers. .ex04 and .ex05 show allowed sub-typing.

```
1 .ex06(p: Person): mut Ref[Person] -> Ref#p //ok
```

```
2 .ex07(p: Person): iso Ref[Person] -> Ref#p //ok, mut promoted to iso
3 .ex08(p: Person): Ref[Person] -> Ref#p //ok
```
Those three examples show promotions of object creations: . ex06 shows the type directly returned by the factory, .ex07 shows how **mut** can be promoted to **iso**: since no actual parameters passed to the # method call are **mut**/**read**, the **mut** result must have been created internally; thus, we can promote it to **iso**. .ex08 shows that **iso** promotion + subtyping is a common way to create immutable objects from mutable ones.

```
1 .ex09(r: mut Ref[Person]): Person -> r.get, //ok
2 .ex10(r: Ref[Person]): read Person-> r.rget, //ok
3 .ex11(r: Ref[Person]): Person -> r.rget, //ok, read promotion to imm
4 .ex12(r: read Ref[Person]): Person -> r.rget //error :(
```
Those four examples show calls to getters. .ex09 shows a direct call to .get obtaining the result as declared in .get. .ex10 shows a direct call to .rget obtaining the type as declared in .rget. However, it is undesirable to get the result as **read** because we statically know that the stored person is **imm**, which is a more useful capability. .ex11 shows that we can indeed return an **imm**

Person: because r is **imm**, no actual parameters for the call r.rget are **mut**/**read**, thus the **read** result must either be **imm**, or be an internally created **mut** object that can be promoted to **imm** as for .ex08. Promotion relies on the type of the actual parameters of the call site and not on the formal parameters from the method declaration.

As shown in the prior examples, defining two kinds of getters (one for **read** and one for **mut**) covers many use cases, including all the cases for non-generic containers. However, Ref is a generic container, and the interaction of reference capabilities with generics is complex. This is shown in the .ex12 example: we have a **read** reference to a Ref containing an **imm** Person. We can not call the .get method that would return an **imm** because that requires a **mut** Ref. We also cannot apply promotion because the method capability for .rget is **read**. One may think that we statically know that our **read** Ref of **imm** Person must contain a single **imm** Person, but this is not the case, consider the following example:

```
1 .break(bob: imm Person, adam: mut Person): read Ref[imm Person] -> {'self
2 .get -> bob, //bob is imm
3 .rget -> adam, // adam is not imm! allowed: rget returns read
4 .swap(x) \rightarrow self.swap(x), // loop
5 }
```
In an alternative version of R-Fearless allowing .ex12, if .ex12 was called with the result of .break, it would unsoundly produce an **imm** Person reference pointing to a **mut** Person. We are considering various options to allow for a more expressive signature for .rget to capture the user intent better. Pony solves this with viewpoint types [\[18\]](#page-21-2) and M# solves this with deferred permission composition [\[36\]](#page-22-2); which R-Fearless could be trivially extended to support, but we are currently trying to find a more minimal solution.

This limitation can currently be circumvented in R-Fearless by using an extra level of indirection:

```
1 BoxI[T]:{ read #: imm T }
2 Examples:{ .ex12Fixed(r: read Ref[BoxI[Person]]): Person -> r.rget#, }
```
4.4.1 Formally modelling promotion. Promotion works as if any method had an additional valid signature, where all the **mut**s are turned into **iso**s and all the **read**s are turned into **imm**s. On the parameters side, this makes the method harder to call. On the return type side, this makes the method result more useful. We can model this formally by adding another typing rule prom-call-T, which supports our promoted calls.

$$
\overline{X}', \Gamma \vdash e_0 : R_0 D[\overline{T}_0] \qquad R_0 \in \{\text{imm}, \text{iso}\} \qquad R_0 \leq R \qquad \overline{X}' \text{disj } \overline{X}
$$
\n
$$
\overline{R} \qquad R m[\overline{X}](x_1; T_1, \ldots, x_n; T_n) : T \rightarrow e, \in \text{methods} (R_0 D[\overline{T}_0])
$$
\n
$$
\overline{X}', \Gamma \vdash e_1 : T_1[\overline{X} = \overline{T}][\{\uparrow\}^p] \qquad \qquad \overline{X}', \Gamma \vdash e_n : T_n[\overline{X} = \overline{T}][\{\uparrow\}^p]
$$
\n
$$
\overline{X}', \Gamma \vdash e_0 m[\overline{T}](e_1, \ldots e_n) : T[\overline{X} = \overline{T}][\{\uparrow\}^r]
$$

This rule is only applicable if the receiver is **imm** or **iso**, and uses the notations defined below to apply the promotion. **mut** and **read** are promoted into **iso** and **imm**, and promotion on types propagates to the  $R$ . However, types of form  $X$  do not have an  $R$  component. They need to be handled defensively, since they could be instantiated with any R. Thus, for parameters we require them to be **iso** and for the return type we only allow them to be **imm**.

**Define**  $R[\hat{\parallel}] = R'$  $T[\uparrow^p] = T$  $T[\uparrow^r] = T'$  $\text{mut}[\hat{\parallel}] = \text{iso}$  **read** $[\hat{\parallel}] = \text{imm}$   $R[\hat{\parallel}] = R$  where  $R \notin \{\text{mut}, \text{read}\}$  $RD[\overline{T}][\hat{\parallel}^{\mathbf{p}}] = R[\hat{\parallel}] D[\overline{T}] \qquad RX[\hat{\parallel}^{\mathbf{p}}]$  $RX[\uparrow \mathbf{P}] = R[\uparrow] X$  $X[\uparrow\!\!\!\uparrow] = \mathbf{iso} X$  $RD[\overline{T}][\Uparrow^r] = R[\Uparrow] D[\overline{T}]$   $RX[\Uparrow^r]$  $RX[\hat{\mathbb{T}}^r] = R[\hat{\mathbb{T}}] X$  $X[\hat{\mathbb{T}}^r] = \text{imm } X$ 

Reference capabilities are well known, and there are plenty of examples in the literature showing their flexibility and their soundness properties [\[14,](#page-21-3) [36,](#page-22-2) [68,](#page-24-6) [9,](#page-20-5) [17,](#page-21-4) [32\]](#page-22-7). We omit repeating those examples and proofs for space reasons.

#### 4.5 Capturing RC in closures

One crucial point of R-Fearless is how we support capturing reference capabilities into closures instead of supporting fields. The key insight is that applying RC to fields is complicated and is not just a straightforward propagation of applying the capabilities to references. There are two non-obvious relations between fields and RC:

First, a **mut** reference always refers to a **mut** object; should a **mut** field always refer to a **mut** object? Confusingly, the answer is no. Fields are (usually) declared in classes, while instances of classes can be **mut** and **imm** objects. The whole ROG of an **imm** object is **imm**, so even the field initially declared as **mut** in the class will hold an **imm** object when the receiver is **imm**. That is, **mut** fields are more akin to RoMaybe/Poly/PolyRead fields [\[59,](#page-24-7) [68\]](#page-24-6).

Second, an **iso** reference is affine. Would an **iso** field be affine too? Affine fields are not used in RC literature. Instead, **iso** fields (if allowed at all) have some different behaviour, often destructive reads plus complex language-supported patterns where the field is automatically consumed and then repristinated.

Those counter-intuitive factors make it difficult to explain an RC system to programmers and other researchers. Since Fearless has no fields, a programming guide could avoid this complexity and simply move on, and a formalisation and proof would not need to model those different regimes. Moreover, closures are now widespread in modern programming languages, so a realistic RC/OC system supporting fields would still need to also support closures.

In a non-RC/OC system, an object literal could see all the variables currently in scope. This is formally captured in LIT-OK, where a method  $M$  of the literal is typed in the full unrestricted outer Γ environment plus the self type. Instead, in R-Fearless, the method will see an adapted Γ<sub>*i*</sub> as shown below, where 'rcOf( $M$ )' gives the receiver  $R$  of a method  $M$ :

$$
\sum_{i=1}^{\infty} \frac{\Gamma_i = (\Gamma, x : R_0 D[\overline{X}]) [R_0, \text{rCOf}(M_i)] \qquad \overline{X}, \Gamma_1 \vdash M_1 : \text{OK} \dots \overline{X}, \Gamma_n \vdash M_n : \text{OK} \text{overrideOk}(D[\overline{X}]) \qquad \text{implementOk}(D[\overline{X}])}{\Gamma \vdash R_0 D[\overline{X}] : [\{x M_1 \dots M_n\} : \text{OK} \text{overridemk}]}
$$
\n
$$
\frac{\text{Define } \Gamma[R_0, R] = \Gamma' \qquad T[R] = T'}{(x : T, \Gamma) [R_0, R_1]} = x : T[\text{imm}], \Gamma[R_0, R_1] \qquad \text{with } T = \text{iso\_ or } \text{imm}_{(x : T, \Gamma) [R_0, R_1]} = x : T, \Gamma[R_0, R_1] \qquad \text{with } R_0 \in \{\text{iso}, \text{mut}\} \text{ and } R_1 \in \{\text{iso}, \text{mut}\}
$$

 $(x : T, \Gamma) [R_0, \text{imm}] = x : T[\text{imm}], \Gamma[R_0, \text{imm}]$  with  $R_0 \in \{\text{iso}, \text{mut}, \text{read}\}$  $(x : T, \Gamma) [R_0, \text{read}] = x : T[\text{read}], \Gamma[R_0, \text{read}]$  with  $R_0 \in \{\text{iso}, \text{mut}, \text{read}\}$ 

 $RD[\overline{T}][R'] = R'D[\overline{T}]$   $R X[R]$  $Y$  =  $R'X$   $X[R]$  $'$ ] =  $R'X$ 

 $\emptyset$ [ $R_0, R_1$ ] =  $\emptyset$ 

Our notation for adapting[\[20\]](#page-21-5) Γ is built upon the intuition that while fields are visible from all the methods, variables are captured by individual method bodies. Therefore, the method's RC offers more information about how and when a captured variable could be used, and this extra information allows for more flexible typing than RC fields.

The above notation defines a set of cases where the first one matching is to be applied. First, **iso** and **imm** variables are always visible, and the method sees them as **imm**. **iso** variables cannot be seen as **iso**, since the method could be called multiple times. An alternative language design could capture them as either **imm** or **mut** depending on the way the method use them, but this would make the language less predictable without introducing any real benefit: if the programmer wants to capture them as **mut**, they can simply use subtyping ( $\textbf{iso} \leq \textbf{mut}$ ).

Then, if both the receiver and the method RCs are **iso** or **mut**, the variable is seen as it is in Γ.

The next case handles **imm** methods. One may assume that an **imm** method can only capture **imm** and **iso** variables, and this intuition holds for **imm** literals. But if the literal is **iso**/**mut**/**read**, something very interesting happens: since whole ROGs are promoted, instead of individual objects, the method cannot be called until the object (and its whole ROG) becomes immutable. This means that all the captured state will not be used until the point in time where all the captured state has become immutable. Thus, from a type system perspective, we can relax the capturing constraints and see all the captured variables (even **mut** ones) as **imm**. The method will only be callable in a context where there are no more **mut** aliases to the captured state. Pony exhibits this same exact capturing behaviour [\[66\]](#page-24-5).

The next case instead restricts the type of the captured variables in the case of **read** methods: even if a **read** method captures a **mut** variable, it will see it as **read**, in order to prevent mutation to originate from a **read** receiver.

#### 4.6 Callable and implementable methods with RC

In an OO language without RC, any reference to an object of type  $T$  can access the whole API of the type T. The main point of RC is that they restrict the set of available methods so that from an **imm** reference, we can call **imm** methods, and from a **mut** reference, we can call **mut** methods. **iso** references can call all kinds of methods, and **read** methods can be called via any kind of reference. Conceptually, an immutable object does not need any **mut** methods at all. When a reference is promoted to **imm**, any **mut** methods may cease to exist because it is guaranteed that they will never be callable again. For this reason, **imm** and **read** object literals can leave all **mut** and **iso** methods inherited from implemented traits abstract.

One of the fundamental ideas in class-based object oriented languages is that all objects of a certain class offer (at least) all the methods of that class.

Reference capabilities break this idea, and instead partition the set of methods into groups, and immutable objects only have **imm**/**read** methods. Mutable objects conceptually have all kinds of methods since they can become immutable via promotion. Formally, 'callable( $R$ ,  $M$ ) iff either  $R \in \{\text{mut, iso}\}\$  or  $\text{rCGf}(M) \in \{\text{imm, read}\}\$ . This consideration can be used to relax typing: an object literal whose original reference is **imm** or **read**, need not to implement **mut** and **iso** methods. This is implemented in the formalism of R-Fearless by changing the rule LIT-T as shown below.

$$
\overbrace{\begin{array}{c}\n\overbrace{\mathbf{F}} \\
\overbrace{\mathbf{H}} \\
\overbrace{\mathbf{H}} \\
\overbrace{\mathbf{H}} \\
\overbrace{\mathbf{H}} \\
\overbrace{\mathbf{H}} \\
\overbrace{\mathbf{H}} \\
\overbrace{\mathbf{H}} \\
\overbrace{\mathbf{H}} \\
\overbrace{\mathbf{H}} \\
\overbrace{\mathbf{H}} \\
\overbrace{\mathbf{H}} \\
\overbrace{\mathbf{H}} \\
\overbrace{\mathbf{H}} \\
\overbrace{\mathbf{H}} \\
\overbrace{\mathbf{H}} \\
\overbrace{\mathbf{H}} \\
\overbrace{\mathbf{H}} \\
\overbrace{\mathbf{H}} \\
\overbrace{\mathbf{H}} \\
\overbrace{\mathbf{H}} \\
\overbrace{\mathbf{H}} \\
\overbrace{\mathbf{H}} \\
\overbrace{\mathbf{H}} \\
\overbrace{\mathbf{H}} \\
\overbrace{\mathbf{H}} \\
\overbrace{\mathbf{H}} \\
\overbrace{\mathbf{H}} \\
\overbrace{\mathbf{H}} \\
\overbrace{\mathbf{H}} \\
\overbrace{\mathbf{H}} \\
\overbrace{\mathbf{H}} \\
\overbrace{\mathbf{H}} \\
\overbrace{\mathbf{H}} \\
\overbrace{\mathbf{H}} \\
\overbrace{\mathbf{H}} \\
\overbrace{\mathbf{H}} \\
\overbrace{\mathbf{H}} \\
\overbrace{\mathbf{H}} \\
\overbrace{\mathbf{H}} \\
\overbrace{\mathbf{H}} \\
\overbrace{\mathbf{H}} \\
\overbrace{\mathbf{H}} \\
\overbrace{\mathbf{H}} \\
\overbrace{\mathbf{H}} \\
\overbrace{\mathbf{H}} \\
\overbrace{\mathbf{H}} \\
\overbrace{\mathbf{H}} \\
\overbrace{\mathbf{H}} \\
\overbrace{\mathbf{H}} \\
\overbrace{\mathbf{H}} \\
\overbrace{\mathbf{H}} \\
\overbrace{\mathbf{H}} \\
\overbrace{\mathbf{H}} \\
\overbrace{\mathbf{H}} \\
\overbrace{\mathbf{H}} \\
\overbrace{\mathbf{H}} \\
\overbrace{\mathbf{H}} \\
\overbrace{\mathbf{H}} \\
\overbrace{\mathbf{H}} \\
\overbrace{\mathbf{H}} \\
\overbrace{\mathbf{H}} \\
\overbrace{\mathbf{H}} \\
\overbrace{\mathbf{H}} \\
\overbrace{\mathbf{H}} \\
\overbrace{\mathbf{H}} \\
\overbrace{\mathbf{H}} \\
\overbrace{\mathbf{H}} \\
\overbrace{\mathbf{H}} \\
\overbrace{\mathbf{H}} \\
\overbrace{\mathbf{H}} \\
\overbrace{\mathbf{H}} \\
\overbrace{\mathbf{H}} \\
\overbrace{\mathbf{H}} \\
\overbrace{\mathbf{H}}
$$

This rule states that only the callable methods must be not abstract, and that uncallable methods can not be defined: they would just be dead code if allowed.

# 4.7 Object capabilities

Object Capabilities (OC) [\[52,](#page-23-5) [51\]](#page-23-6) are not a type system feature but a programming methodology that is greatly beneficial when the standard library embraces it. The main idea is that instead of being able to perform non-deterministic actions like IO everywhere in the code by using static methods or public constructors, only specific objects have the 'capability' of doing those privileged actions, and access to those objects is kept under strict control. We do this in R-Fearless with a **mut** System object.

System is a normal trait with no implemented methods. An instance of System with magically implemented methods is provided to the user as a parameter to the main method at the beginning of the execution, similarly to Env in Pony. There is a strong similarity between System and Ref[T]: both are normal non magic traits. The user can define their own traits implementing System or Ref[T] as normal. Additionally, instances of both are produced by a magic factory method producing an instance whose behaviour could not be expressed by user code. While the factory of Ref[T] is publicly visible, the factory of System is inaccessible to the user.

With object capabilities, we can now write "Hello, World!" in Fearless:

```
1 HelloW:Main{sys -> sys.println "Hello, World!"}
2 Main{ .main(sys: mut System): Void } //Main as declared in standard library
```
In the same way in Java execution starts from any class with a main method, in Fearless it can start from any trait (with no abstract methods) transitively implementing Main.

## 4.8 Sweetening Local State

R-Fearless offers an extra layer of syntactic sugar, called the '= sugar', allowing local variable declarations to be integrated into fluent APIs. In code using fluent interfaces we often have an initial receiver and then a bunch of method calls, for example, in Java Streams, we could have:

```
1 myList.stream().map(x->x*2).filter(y->y>20).toList()//Java code
```
Here myList is the initial receiver of the sequence of method calls. With our proposed sugar, a method call with the form: 'e.m(e1, {x,self -> self ... })', where '...' is a sequence of method calls using self as the initial receiver, can be written with a more compact and flattened syntax: 'e.m  $x = e1$ . ...'. This sugar allows us to define many useful methods and DSLs that simplify writing Fearless code. For example, we have a Block[T] trait that has a fluent API which emulates a statement based programming language. We can obtain a Block[T] by calling Block# without any arguments. Using Block[T], we can now write code like this:

```
1 MyApp:Main{sys -> Block# //with the '= sugar'
2 .var[mut Fs] fs = \{sys.fs\}3 .var content = {fs.read("data.txt")}4 .return {fs.write("data.txt", "Hello World "+content)}
5 }
6 MyApp:Main{sys -> Block#//same code without the '= sugar'
7 .var[mut Fs]({sys.fs}, {fs, self1 -> self1
8 .var({fs.read("data.txt")}, {content, self2 -> self2
9 })})}
```
The line '.var[**mut** Fs] fs = {sys.fs}' also shows a literal implementing a single no-args abstract method. As in Smalltalk and other languages, in this case we can omit the -> symbol too.

We believe that the fluent interface pattern is a great match with Fearless, and in general with expression based languages [\[72\]](#page-25-0). Usually declaring local variables would break the chain, and/or require nesting. Our sugar enables local variables inside fluent-style code. Our sugar can be seen as a very simplified encoding of continuation passing style [\[42\]](#page-22-8). In addition to .var, Block[T] offers many other methods relying on the = sugar, notably, .ref, declaring a **mut** Ref[T] of the type returned by the object literal parameter. The Fearless implementation of Block[T] is purely library code, with no magic. As you can see from the former example, Block, Streams, and similar fluent APIs whose methods often take a single lambda are easier to write in Fearless because they are parsed as left associative binary operators.

Of course, the Fearless compiler could optimise code by compiling specific coding patterns in a specialised way. We would expect Blocks to be compiled away as if they were conventional statements. Numbers, booleans, and strings can also be compiled into optimised forms, and optionals may be compiled into possibly null pointers.

# <span id="page-17-0"></span>5 EQUATIONAL REASONING IS NOT LOST

Thanks to RC and OC, every expression that does not use externally declared **mut**/**iso** references is deterministic and does not mutate any existing state. $3$  That is, the outer program does not need to know or care about mutable state created inside of such expressions, and it is guaranteed that no visible side effects will happen inside this code. A library can declare such functional parts by simply declaring **imm** or **read** methods that do not take any **mut**/**iso** arguments.

It's crucial that all OC methods exhibiting non-deterministic behaviour are **mut** methods. Therefore, if an object literal captures or passes around an object capability as **read**, it would be harmless [\[26\]](#page-22-9). It is thanks to this property that RC/OC languages can be extended to support correct caching, representation invariants and unobservable parallelism [\[36,](#page-22-2) [31,](#page-22-3) [65\]](#page-24-2).

Different languages may introduce different constructs supporting those features. Instead of extending the language syntax, one R-Fearless extension could add an IsoPod[T] type for storing **iso** references, with a magic factory; similar to Ref. A **mut** IsoPod[T] can only be created with an **iso** T. It encapsulates and imprisons the isolated state, allowing it to be observed and mutated exclusively by passing closures. In R-Fearless it is easy to limit how closures can interact with the

<span id="page-17-1"></span><sup>3</sup>Expressions using **iso** can only be evaluated one time because **iso** is affine; we are hesitant to call this 'determinism', but some equational reasoning holds in this case, too. However, OC can be **iso**, so an expression using an **iso** may have side effects.

outer world. Consider the definition RF[A,R]:{ **read** #(a: A): R }.

A method taking a rf:**read** RF[**mut** A,**imm** R] can call rf#v certain that such execution will not mutate any object unreachable from v, and that the result is going to be disjoint from the MROG of v. If the method took a rf:**read** RF[**read** A,**imm** R], then no mutation at all would be observable from the execution of rf#v. If we used F[A,R]:{ #(a: **read** A): **imm** R } we would have even more guarantees: the method RF# can capture read aliases to externally visible mutable objects, while method F# can only capture the immutable ones. Thus calling  $f#v$  with a structurally identical v would always produce a structurally identical result.

For example (assuming g: **mut** IsoPod[Graph] and n: **iso** Node)

```
1 g.look{readG -> readG.size}
```

```
2 g.mutate(n, {mutG, mutN -> mutG.add(mutN)})
```
Here method .look takes a **read** RF[**read** Graph,**imm** Num] and .mutate takes **imm** F[**mut** Graph,**mut** Node,**imm** Void]. The **read** closure, captures a readonly view of the outer world and produce only immutable results. Mutate can also take additional isolated references and they will all be (consumed and) seen as extra **mut** parameters. Mutate takes an **imm** closure. If a **read** closure were accepted, the outer **mut** Isopod[Graph] could be captured and its mutation could be observed via a **read** alias from within the .mutate execution. In our supplementary material we explain better the consequence of this API design decision.

```
1 g.cachedLook{ readG -> readG.countPartitions }
2 g.addInvariant{ readG -> readG.size < 100 }
```
Caching is now very easy to add. We could have a .cachedLook method taking an immutable closure **imm** F[**read** Graph,**imm** Bool], capturing only an **imm** view of the world. The system can then choose (as an unobservable optimisation) to cache the result of any .cachedLook and to clear the cache after any call to mutate. Invariants can be seen as a kind of caches that must be instantly computed/recomputed, and fail with an error in case they do not hold. This design is equivalent to L42's invariants [\[31\]](#page-22-3), but since L42 does not have closures, they had to use an ad-hoc annotation system instead.

Parallelism can be achieved by asynchronous variants of the look and mutate methods, returning a Future[R] and taking **imm** F lambdas instead of **read** RF ones. Multiple .asyncLook calls can be executed in parallel, while . asyncMutate calls would have to be queued and executed in the submitted order. Simple fork-join parallelism can then be obtained by the following code. It would not be observable if the system chooses to run the .asyncMutate calls in parallel or sequentially. In this example, the calls res1# and res2# are waiting for the associated computations to terminate:

```
1 .forkJoin(g1: mut IsoPod[Graph], g2: mut IsoPod[Graph]): Num-> Block#
```

```
2 .var[Future[Num]] res1 = {g1.asyncMutate{mutG-> mutG.partition}}
```

```
3 .var[Future[Num]] res2 = {g2.asyncMutate{mutG-> mutG.partition}}
```

```
4 .return {res1#+res2#}
```
The methods .asyncLook and .asyncMutate give us a solid base to implement libraries like parallel streams/iterators that could keep the parallelism unobservable to the programmer. Numerous other primitive and unobservable forms of parallelisation enabled by reference capabilities can be considered, like reactive programming [\[55,](#page-23-7) [71\]](#page-24-1); our ongoing research is focused on identifying those most compatible with the overarching Fearless ecosystem.

#### <span id="page-19-0"></span>6 RELATED WORK

Featherweight Java has been a mainstay in the world of PL formalisation since it was first published, as shown by its numerous extensions [\[8,](#page-20-0) [54,](#page-23-0) [62,](#page-24-0) [71\]](#page-24-1).

In a world without fields, object identities and monkey patching, the distinction between prototype-based[\[46\]](#page-23-8), class-based OO, multiple inheritance and traits composition blurs. Fearless top-level declarations can be seen as both super types/classes and global singleton objects; indeed, they can be used as such if they have no abstract methods. In our current formalism we loosely follow Schärli et al.'s [\[63\]](#page-24-4) original traits model and Java interfaces with default methods, which have been shown to be able to encode Schärli's traits [\[12,](#page-21-6) [11,](#page-20-6) [7\]](#page-20-7). Overall, we are confident that our model avoids the object-based pitfalls described in [\[44\]](#page-23-9).

Fearless can be seen as an interface-based programming language (as introduced by Wang et al. [\[70\]](#page-24-8)), where interface-based programming enables multiple inheritance by decoupling state and behaviour. However, unlike Wang et al.'s proposed 'Classless Java', Fearless does not make use of fields or need any code generation for 'abstract state operations'. Additionally, Fearless is more minimal by avoiding the need for static methods.  $\lambda$ -based OO programming [\[64\]](#page-24-9) is the closest to a Fearless-like OO model, but they rely on lambdas implementing a single abstract method. They discuss how privateness is directly supported in FJ<sub> $\lambda$ </sub> (and thus also in Fearless) thanks to the absence of dynamic casts: just expose the object through an interface with fewer methods. They also show that super-calls are easy to encode. In their future work, they wonder what could be a good way to integrate imperative state updates and imperative coding styles. In our work, we have proposed a solution using RC/OC and our Block library.

Other work with RC/OC [\[25,](#page-21-7) [66\]](#page-24-5) uses explicit language syntax when working with **iso** and/or promotions/recovery. Our design follows M#'s [\[36\]](#page-22-2) and L42's [\[33\]](#page-22-6) approach to consume **iso** and promote the expression transparently. Fearless limits those promotions to method calls. Having two ways to type-check a method call may cause a naive implementation to run in exponential time. Our prototype implementation uses some simple, well-known strategies [\[2\]](#page-20-8) to avoid having to try all options; we omit a detailed discussion on this topic for space reasons.

Capturing state in a flexible and predictable way is a big concern for Fearless, needing closures for even simple control flow like if-else. There is no unified approach for capturing RC or affine types into lambdas/closures. Pony offers explicit syntax for how state is captured, but this can get quite verbose; a default behaviour is also provided. Rust uses move semantics, which requires the closure to take ownership of the object and invoking the closure moves that object, preventing multiple accesses (FnOnce) [\[61\]](#page-24-10).

In many famous type systems without RC [\[16,](#page-21-8) [58,](#page-24-11) [48,](#page-23-10) [37,](#page-22-10) [40\]](#page-22-11) aliasing control is obtained by tracking objects for their whole lifetime and propagating this knowledge across the program. Instead, reference capabilities allow objects to be born untracked (**mut**), and information can be recovered from the usage context.

In R-Fearless we used object capabilities [\[52,](#page-23-5) [51\]](#page-23-6) to support side-effects like IO without breaking equational reasoning. Either the Fearless Heart or R-Fearless could be extended to support algebraic effects, like those seen in Call $\mathcal{E}$  [\[30\]](#page-22-12) instead of object capabilities.

There is a wealth of topics that our work connects to, and we cannot do justice to them all. Some of these topics include: the push towards encapsulating fields in OO code [\[50,](#page-23-11) [10\]](#page-20-9); the extensive literature around reference capabilities [\[13,](#page-21-9) [68,](#page-24-6) [32,](#page-22-7) [34,](#page-22-13) [6\]](#page-20-4) and their related concepts of ownership [\[16\]](#page-21-8), regions [\[37\]](#page-22-10), islands [\[40\]](#page-22-11) and uniqueness [\[15\]](#page-21-10); object capabilities, both in relation with RC [\[31,](#page-22-3) [71\]](#page-24-1) and as an independent concept [\[52,](#page-23-5) [51,](#page-23-6) [22\]](#page-21-11); unobservable caching [\[2\]](#page-20-8), invariants [\[21\]](#page-21-12) and their related concepts of runtime verification [\[49\]](#page-23-12) and static verification [\[53\]](#page-23-13); automatic parallelisation as a compiler optimisation [\[28,](#page-22-14) [38,](#page-22-15) [67,](#page-24-12) [23\]](#page-21-13); the benefits of functional programming and equational

reasoning [\[69,](#page-24-13) [35\]](#page-22-16); OO design patterns with a focus on visitors, which are foundational for our pattern matching [\[29\]](#page-22-5); fluent interfaces [\[27\]](#page-22-4), continuation-passing style [\[5\]](#page-20-10) and their relations to domain specific languages [\[72\]](#page-25-0).

# <span id="page-20-3"></span>7 CONCLUSIONS AND FUTURE WORK

While FJ represents OO programming as it was popularly understood in the 90s by Java, C#, and C++, we believe that Fearless better represents what OO programming is now, where fluent interfaces and lambdas are everywhere, realising the early vision of untyped Smalltalk/Ruby but in a nominally typed setting.

As future work, many Fearless extensions are possible<sup>[4](#page-20-11)</sup> including exceptions, better sub-typing for generic containers, more precise typing for **read** containers, method type refinements, more fine grained reference capabilities, sealed hierarchies, private classes and packages.

## REFERENCES

- <span id="page-20-12"></span>[1] David Abrahams. "Exception-Safety in Generic Components". In: Generic Programming. Ed. by Mehdi Jazayeri, Rüdiger G. K. Loos, and David R. Musser. Berlin, Heidelberg: Springer Berlin Heidelberg, 2000, pp. 69–79. isbn: 978-3-540-39953-7.
- <span id="page-20-8"></span>[2] Umut A. Acar, Guy E. Blelloch, and Robert Harper. "Selective Memoization". In: Proceedings of the 30th ACM SIGPLAN-SIGACT Symposium on Principles of Programming Languages. POPL '03. New Orleans, Louisiana, USA: Association for Computing Machinery, 2003, pp. 14–25. isbn: 1581136285. doi: [10.1145/604131.604133.](https://doi.org/10.1145/604131.604133) url: [https://doi.org/10.1145/604131.604133.](https://doi.org/10.1145/604131.604133)
- <span id="page-20-2"></span>[3] Alvin Alexander. Scala cookbook. 2nd ed. Sebastopol, CA: O'Reilly Media, July 2021. ISBN: 978-1492051541.
- <span id="page-20-1"></span>[4] Nada Amin and Ross Tate. "Java and Scala's Type Systems Are Unsound: The Existential Crisis of Null Pointers". In: Proceedings of the 2016 ACM SIGPLAN International Conference on Object-Oriented Programming, Systems, Languages, and Applications. OOPSLA 2016. Amsterdam, Netherlands: Association for Computing Machinery, 2016, pp. 838–848. isbn: 9781450344449. doi: [10.1145/2983990.2984004.](https://doi.org/10.1145/2983990.2984004) url: [https://doi.org/10.1145/2983990.2984004.](https://doi.org/10.1145/2983990.2984004)
- <span id="page-20-10"></span>[5] A. W. Appel and T. Jim. "Continuation-passing, closure-passing style". In: Proceedings of the 16th ACM SIGPLAN-SIGACT symposium on Principles of programming languages - POPL '89. ACM Press, 1989. doi: [10.1145/75277.75303.](https://doi.org/10.1145/75277.75303) url: [https://doi.org/10.1145/75277.75303.](https://doi.org/10.1145/75277.75303)
- <span id="page-20-4"></span>[6] Ellen Arvidsson et al. "Reference Capabilities for Flexible Memory Management". In: Proc. ACM Program. Lang. 7.OOPSLA2 (Oct. 2023). doi: [10.1145/3622846.](https://doi.org/10.1145/3622846) url: [https://doi.org/10.](https://doi.org/10.1145/3622846) [1145/3622846.](https://doi.org/10.1145/3622846)
- <span id="page-20-7"></span>[7] Lorenzo Bettini et al. "Java & lambda: a featherweight story". In: Logical Methods in Computer Science 14 (2018).
- <span id="page-20-0"></span>[8] Gavin M Bierman, MJ Parkinson, and AM Pitts. MJ: An imperative core calculus for Java and Java with effects. Tech. rep. University of Cambridge, Computer Laboratory, 2003.
- <span id="page-20-5"></span>[9] Adrian Birka and Michael D. Ernst. "A Practical Type System and Language for Reference Immutability". In: SIGPLAN Not. 39.10 (Oct. 2004), pp. 35-49. ISSN: 0362-1340. DOI: [10.1145/](https://doi.org/10.1145/1035292.1028980) [1035292.1028980.](https://doi.org/10.1145/1035292.1028980) url: [https://doi.org/10.1145/1035292.1028980.](https://doi.org/10.1145/1035292.1028980)
- <span id="page-20-9"></span>[10] Joshua Bloch. Effective Java. en. 3rd ed. O'Reilly Media, 2017. isbn: 9780134686097.
- <span id="page-20-6"></span>[11] Viviana Bono, Ferruccio Damiani, and Elena Giachino. "On traits and types in a Java-like setting". In: Fifth Ifip International Conference On Theoretical Computer Science–Tcs 2008. Springer. 2008, pp. 367–382.

<span id="page-20-11"></span><sup>&</sup>lt;sup>4</sup>We discuss a few possible extensions like those in more detail in our supplementary material.

- <span id="page-21-6"></span>[12] Viviana Bono, Enrico Mensa, and Marco Naddeo. "Trait-Oriented Programming in Java 8". In: Proceedings of the 2014 International Conference on Principles and Practices of Programming on the Java Platform: Virtual Machines, Languages, and Tools. PPPJ '14. Cracow, Poland: Association for Computing Machinery, 2014, pp. 181-186. ISBN: 9781450329262. DOI: [10.1145/](https://doi.org/10.1145/2647508.2647520) [2647508.2647520.](https://doi.org/10.1145/2647508.2647520) url: [https://doi.org/10.1145/2647508.2647520.](https://doi.org/10.1145/2647508.2647520)
- <span id="page-21-9"></span>[13] John Boyland, James Noble, and William Retert. "Capabilities for Sharing". In: ECOOP 2001 — Object-Oriented Programming. Ed. by Jørgen Lindskov Knudsen. Berlin, Heidelberg: Springer Berlin Heidelberg, 2001, pp. 2–27. isbn: 978-3-540-45337-6.
- <span id="page-21-3"></span>[14] Elias Castegren and Tobias Wrigstad. "Reference capabilities for concurrency control". In: ECOOP 2016, July 17–22, Rome, Italy. 2016.
- <span id="page-21-10"></span>[15] Dave Clarke and Tobias Wrigstad. "External Uniqueness Is Unique Enough". In: ECOOP 2003 – Object-Oriented Programming. Ed. by Luca Cardelli. Berlin, Heidelberg: Springer Berlin Heidelberg, 2003, pp. 176-200. DOI: [10.1007/978-3-540-45070-2\\_9.](https://doi.org/10.1007/978-3-540-45070-2_9)
- <span id="page-21-8"></span>[16] David G. Clarke, John M. Potter, and James Noble. "Ownership Types for Flexible Alias Protection". In: Proceedings of the 13th ACM SIGPLAN Conference on Object-Oriented Programming, Systems, Languages, and Applications. OOPSLA '98. Vancouver, British Columbia, Canada: Association for Computing Machinery, 1998, pp. 48–64. isbn: 1581130058. doi: [10.1145/286936.286947.](https://doi.org/10.1145/286936.286947) url: [https://doi.org/10.1145/286936.286947.](https://doi.org/10.1145/286936.286947)
- <span id="page-21-4"></span>[17] Sylvan Clebsch et al. "Deny Capabilities for Safe, Fast Actors". In: Proceedings of the 5th International Workshop on Programming Based on Actors, Agents, and Decentralized Control. AGERE! 2015. Pittsburgh, PA, USA: Association for Computing Machinery, 2015, pp. 1–12. isbn: 9781450339018. doi: [10.1145/2824815.2824816.](https://doi.org/10.1145/2824815.2824816) url: [https://doi.org/10.1145/2824815.](https://doi.org/10.1145/2824815.2824816) [2824816.](https://doi.org/10.1145/2824815.2824816)
- <span id="page-21-2"></span>[18] The Pony Developers. Arrow Types aka Viewpoints. Mar. 2021. unt.: [https://tutorial.ponylang.](https://tutorial.ponylang.io/reference-capabilities/arrow-types) [io/reference-capabilities/arrow-types.](https://tutorial.ponylang.io/reference-capabilities/arrow-types)
- <span id="page-21-0"></span>[19] Pietro Di Gianantonio, Furio Honsell, and Luigi Liquori. "A Lambda Calculus of Objects with Self-Inflicted Extension". In: Proceedings of the 13th ACM SIGPLAN Conference on Object-Oriented Programming, Systems, Languages, and Applications. OOPSLA '98. Vancouver, British Columbia, Canada: Association for Computing Machinery, 1998, pp. 166–178. isbn: 1581130058. doi: [10.1145/286936.286955.](https://doi.org/10.1145/286936.286955) url: [https://doi.org/10.1145/286936.286955.](https://doi.org/10.1145/286936.286955)
- <span id="page-21-5"></span>[20] Werner Dietl, Sophia Drossopoulou, and Peter Müller. "Generic Universe Types". In: Proceedings of the 21st European Conference on Object-Oriented Programming. ECOOP'07. Berlin, Germany: Springer-Verlag, 2007, pp. 28–53. isbn: 3540735887.
- <span id="page-21-12"></span>[21] S. Drossopoulou et al. "A Unified Framework for Verification Techniques for Object Invariants". In: ECOOP 2008 – Object-Oriented Programming. Ed. by Jan Vitek. Berlin, Heidelberg: Springer Berlin Heidelberg, 2008, pp. 412-437. DOI: [10.1007/978-3-540-70592-5\\_18.](https://doi.org/10.1007/978-3-540-70592-5_18)
- <span id="page-21-11"></span>[22] Sophia Drossopoulou et al. "Holistic Specifications for Robust Programs". In: Fundamental Approaches to Software Engineering. Springer International Publishing, 2020, pp. 420–440. doi: [10.1007/978-3-030-45234-6\\_21.](https://doi.org/10.1007/978-3-030-45234-6_21) url: [https://doi.org/10.1007/978-3-030-45234-6\\_21.](https://doi.org/10.1007/978-3-030-45234-6_21)
- <span id="page-21-13"></span>[23] Sebastian Ertel. "Towards Implicit Parallel Programming for Systems". PhD thesis. Dissertation, Dresden, Technische Universität Dresden, 2019, 2019.
- <span id="page-21-1"></span>[24] Matthias Felleisen, Robert Bruce Findler, and Matthew Flatt. Semantics engineering with PLT Redex. MIT Press, 2009.
- <span id="page-21-7"></span>[25] Kiko Fernandez-Reyes et al. "Dala: A Simple Capability-Based Dynamic Language Design for Data Race-Freedom". In: Proceedings of the 2021 ACM SIGPLAN International Symposium on New Ideas, New Paradigms, and Reflections on Programming and Software. Onward! 2021. Chicago, IL, USA: Association for Computing Machinery, 2021, pp. 1–17. isbn: 9781450391108. doi: [10.1145/3486607.3486747.](https://doi.org/10.1145/3486607.3486747) url: [https://doi.org/10.1145/3486607.3486747.](https://doi.org/10.1145/3486607.3486747)
- <span id="page-22-9"></span>[26] Matthew Finifter et al. "Verifiable Functional Purity in Java". In: Proceedings of the 15th ACM Conference on Computer and Communications Security. CCS '08. Alexandria, Virginia, USA: Association for Computing Machinery, 2008, pp. 161-174. ISBN: 9781595938107. DOI: [10.1145/1455770.1455793.](https://doi.org/10.1145/1455770.1455793) url: [https://doi.org/10.1145/1455770.1455793.](https://doi.org/10.1145/1455770.1455793)
- <span id="page-22-4"></span>[27] Martin Fowler. FluentInterface. Dec. 2005. un: https://www.martinfowler.com/bliki/ [FluentInterface.html.](https://www.martinfowler.com/bliki/FluentInterface.html)
- <span id="page-22-14"></span>[28] Friedman and Wise. "Aspects of Applicative Programming for Parallel Processing". In: IEEE Transactions on Computers C-27.4 (1978), pp. 289-296. DOI: [10.1109/TC.1978.1675100.](https://doi.org/10.1109/TC.1978.1675100)
- <span id="page-22-5"></span>[29] Erich Gamma et al. Design patterns. Boston, MA: Addison Wesley, Oct. 1994.
- <span id="page-22-12"></span>[30] Isaac Oscar Gariano, James Noble, and Marco Servetto. "CallE: An Effect System for Method Calls". In: Proceedings of the 2019 ACM SIGPLAN International Symposium on New Ideas, New Paradigms, and Reflections on Programming and Software. Onward! 2019. Athens, Greece: Association for Computing Machinery, 2019, pp. 32-45. ISBN: 9781450369954. DOI: [10.1145/](https://doi.org/10.1145/3359591.3359731) [3359591.3359731.](https://doi.org/10.1145/3359591.3359731) url: [https://doi.org/10.1145/3359591.3359731.](https://doi.org/10.1145/3359591.3359731)
- <span id="page-22-3"></span>[31] Isaac Oscar Gariano, Marco Servetto, and Alex Potanin. "Using capabilities for strict runtime invariant checking". In: Science of Computer Programming 224 (2022), p. 102878.
- <span id="page-22-7"></span>[32] Paola Giannini, Marco Servetto, Elena Zucca, et al. "Types for immutability and aliasing control". In: CEUR Workshop Proceedings. Vol. 1720. DEU. 2016, pp. 62–74.
- <span id="page-22-6"></span>[33] Paola Giannini et al. "Flexible recovery of uniqueness and immutability". In: Theoretical Computer Science 764 (2019), pp. 145–172.
- <span id="page-22-13"></span>[34] Paola Giannini et al. "Flexible recovery of uniqueness and immutability". In: Theoretical Computer Science 764 (2019), pp. 145–172.
- <span id="page-22-16"></span>[35] Jeremy Gibbons and Ralf Hinze. "Just do it". In: ACM SIGPLAN Notices 46.9 (Sept. 2011), pp. 2–14. doi: [10.1145/2034574.2034777.](https://doi.org/10.1145/2034574.2034777) url: [https://doi.org/10.1145/2034574.2034777.](https://doi.org/10.1145/2034574.2034777)
- <span id="page-22-2"></span>[36] Colin S. Gordon et al. "Uniqueness and Reference Immutability for Safe Parallelism". In: Proceedings of the ACM International Conference on Object Oriented Programming Systems Languages and Applications. OOPSLA '12. Tucson, Arizona, USA: Association for Computing Machinery, 2012, pp. 21-40. ISBN: 9781450315616. DOI: 10.1145/2384616.2384619. URL: [https://doi.org/10.1145/2384616.2384619.](https://doi.org/10.1145/2384616.2384619)
- <span id="page-22-10"></span>[37] Aaron Greenhouse and John Boyland. "An object-oriented effects system". In: European Conference on Object-Oriented Programming. Springer. 1999, pp. 205–229.
- <span id="page-22-15"></span>[38] Tim Harris and Satnam Singh. "Feedback directed implicit parallelism". In: Proceedings of the 12th ACM SIGPLAN international conference on Functional programming. ACM, Oct. 2007. doi: [10.1145/1291151.1291192.](https://doi.org/10.1145/1291151.1291192) url: [https://doi.org/10.1145/1291151.1291192.](https://doi.org/10.1145/1291151.1291192)
- <span id="page-22-1"></span>[39] Gerd G. Hillebrand. "Finite model theory in the simply typed lambda calculus". English. PhD thesis. 1994, p. 100. url: [https://www.proquest.com/dissertations-theses/finite-model](https://www.proquest.com/dissertations-theses/finite-model-theory-simply-typed-lambda-calculus/docview/304103736/se-2)[theory-simply-typed-lambda-calculus/docview/304103736/se-2.](https://www.proquest.com/dissertations-theses/finite-model-theory-simply-typed-lambda-calculus/docview/304103736/se-2)
- <span id="page-22-11"></span>[40] John Hogg. "Islands: Aliasing protection in object-oriented languages". In: Conference proceedings on Object-oriented programming systems, languages, and applications. 1991, pp. 271– 285.
- <span id="page-22-0"></span>[41] Atsushi Igarashi, Benjamin C. Pierce, and Philip Wadler. "Featherweight Java: A Minimal Core Calculus for Java and GJ". In: ACM Trans. Program. Lang. Syst. 23.3 (May 2001), pp. 396– 450. issn: 0164-0925. doi: [10.1145/503502.503505.](https://doi.org/10.1145/503502.503505) url: [https://doi.org/10.1145/503502.503505.](https://doi.org/10.1145/503502.503505)
- <span id="page-22-8"></span>[42] Chiaki Ishio and Kenichi Asai. "Type System for Four Delimited Control Operators". In: Proceedings of the 21st ACM SIGPLAN International Conference on Generative Programming: Concepts and Experiences. GPCE 2022. Auckland, New Zealand: Association for Computing Machinery, 2022, pp. 45-58. ISBN: 9781450399203. DOI: 10.1145/3564719.3568691. URL: [https://doi.org/10.1145/3564719.3568691.](https://doi.org/10.1145/3564719.3568691)
- <span id="page-23-1"></span>[43] Timothy Jones. "Classless Object Semantics". In: (Sept. 2023). doi: [10.26686/wgtn.17064350.](https://doi.org/10.26686/wgtn.17064350) url: [https://openaccess.wgtn.ac.nz/articles/thesis/Classless\\_Object\\_Semantics/17064350.](https://openaccess.wgtn.ac.nz/articles/thesis/Classless_Object_Semantics/17064350)
- <span id="page-23-9"></span>[44] Timothy Jones et al. "Object inheritance without classes". In: 30th European Conference on Object-Oriented Programming (ECOOP 2016). Schloss Dagstuhl-Leibniz-Zentrum fuer Informatik. 2016. doi: [10.4230/LIPIcs.ECOOP.2016.13.](https://doi.org/10.4230/LIPIcs.ECOOP.2016.13)
- <span id="page-23-14"></span>[45] Giovanni Lagorio and Marco Servetto. "Strong Exception-Safety for Java-like Languages". In: Proceedings of the 12th Workshop on Formal Techniques for Java-Like Programs. FTFJP '10. Maribor, Slovenia: Association for Computing Machinery, 2010. ISBN: 9781450305402. DOI: [10.1145/1924520.1924523.](https://doi.org/10.1145/1924520.1924523) url: [https://doi.org/10.1145/1924520.1924523.](https://doi.org/10.1145/1924520.1924523)
- <span id="page-23-8"></span>[46] Henry Lieberman. "Using Prototypical Objects to Implement Shared Behavior in Object-Oriented Systems". In: Conference Proceedings on Object-Oriented Programming Systems, Languages and Applications. OOPSLA '86. Portland, Oregon, USA: Association for Computing Machinery, 1986, pp. 214-223. ISBN: 0897912047. DOI: 10.1145/28697.28718. URL: [https:](https://doi.org/10.1145/28697.28718) [//doi.org/10.1145/28697.28718.](https://doi.org/10.1145/28697.28718)
- <span id="page-23-2"></span>[47] Luigi Liquori and Giuseppe Castagna. "A typed lambda calculus of objects". In: Annual Asian Computing Science Conference. Springer. 1996, pp. 129–141.
- <span id="page-23-10"></span>[48] Nicholas D. Matsakis and Felix S. Klock. "The Rust Language". In: Proceedings of the 2014 ACM SIGAda Annual Conference on High Integrity Language Technology. HILT '14. Portland, Oregon, USA: Association for Computing Machinery, 2014, pp. 103–104. isbn: 9781450332170. doi: [10.1145/2663171.2663188.](https://doi.org/10.1145/2663171.2663188) url: [https://doi.org/10.1145/2663171.2663188.](https://doi.org/10.1145/2663171.2663188)
- <span id="page-23-12"></span>[49] Patrick O'Neil Meredith et al. "An overview of the MOP runtime verification framework". In: International Journal on Software Tools for Technology Transfer 14.3 (Apr. 2011), pp. 249–289. doi: [10.1007/s10009-011-0198-6.](https://doi.org/10.1007/s10009-011-0198-6) url: [https://doi.org/10.1007/s10009-011-0198-6.](https://doi.org/10.1007/s10009-011-0198-6)
- <span id="page-23-11"></span>[50] Bertrand Meyer. "Eiffel: A language and environment for software engineering". In: Journal of Systems and Software 8.3 (1988), pp. 199–246.
- <span id="page-23-6"></span>[51] Mark Samuel Miller. "Robust composition: towards a unified approach to access control and concurrency control". PhD thesis. Johns Hopkins University, 2006. isbn: 9781109841466.
- <span id="page-23-5"></span>[52] James H. Morris. "Protection in Programming Languages". In: Commun. ACM 16.1 (Jan. 1973), pp. 15-21. ISSN: 0001-0782. DOI: [10.1145/361932.361937.](https://doi.org/10.1145/361932.361937) URL: [https://doi.org/10.1145/361932.](https://doi.org/10.1145/361932.361937) [361937.](https://doi.org/10.1145/361932.361937)
- <span id="page-23-13"></span>[53] Peter Müller, ed. Modular Specification and Verification of Object-Oriented Programs. Springer Berlin Heidelberg, 2002. poi: [10.1007/3-540-45651-1.](https://doi.org/10.1007/3-540-45651-1) url: [https://doi.org/10.1007/3-540-](https://doi.org/10.1007/3-540-45651-1) [45651-1.](https://doi.org/10.1007/3-540-45651-1)
- <span id="page-23-0"></span>[54] Andrzej S. Murawski and Nikos Tzevelekos. "Game semantics for interface middleweight Java". In: Proceedings of the 41st ACM SIGPLAN-SIGACT Symposium on Principles of Program-ming Languages. ACM, Jan. 2014. poi: [10.1145/2535838.2535880.](https://doi.org/10.1145/2535838.2535880) url: [https://doi.org/10.1145/](https://doi.org/10.1145/2535838.2535880) [2535838.2535880.](https://doi.org/10.1145/2535838.2535880)
- <span id="page-23-7"></span>[55] Henrik Nilsson, Antony Courtney, and John Peterson. "Functional Reactive Programming, Continued". In: Proceedings of the 2002 ACM SIGPLAN Workshop on Haskell. Haskell '02. Pittsburgh, Pennsylvania: Association for Computing Machinery, 2002, pp. 51–64. isbn: 1581136056. doi: [10.1145/581690.581695.](https://doi.org/10.1145/581690.581695) url: [https://doi.org/10.1145/581690.581695.](https://doi.org/10.1145/581690.581695)
- <span id="page-23-3"></span>[56] Martin Odersky et al. "A Nominal Theory of Objects with Dependent Types". In: ECOOP 2003 – Object-Oriented Programming. Ed. by Luca Cardelli. Berlin, Heidelberg: Springer Berlin Heidelberg, 2003, pp. 201–224. isbn: 978-3-540-45070-2. doi: [10.1007/978-3-540-45070-2\\_10.](https://doi.org/10.1007/978-3-540-45070-2_10)
- <span id="page-23-4"></span>[57] Bruno C. d. S. Oliveira and William R. Cook. "Extensibility for the Masses: Practical Extensibility with Object Algebras". In: Proceedings of the 26th European Conference on Object-Oriented Programming. ECOOP'12. Beijing, China: Springer-Verlag, 2012, pp. 2–27. isbn:

9783642310560. doi: [10.1007/978-3-642-31057-7\\_2.](https://doi.org/10.1007/978-3-642-31057-7_2) url: [https://doi.org/10.1007/978-3-642-](https://doi.org/10.1007/978-3-642-31057-7_2) [31057-7\\_2.](https://doi.org/10.1007/978-3-642-31057-7_2)

- <span id="page-24-11"></span>[58] Johan Östlund et al. "Ownership, uniqueness, and immutability". In: Objects, Components, Models and Patterns: 46th International Conference, TOOLS EUROPE 2008, Zurich, Switzerland, June 30-July 4, 2008. Proceedings 46. Springer. 2008, pp. 178–197.
- <span id="page-24-7"></span>[59] Matthew M. Papi et al. "Practical pluggable types for java". In: Proceedings of the 2008 International Symposium on Software Testing and Analysis. ISSTA '08. Seattle, WA, USA: Association for Computing Machinery, 2008, pp. 201-212. ISBN: 9781605580500. DOI: [10.1145/](https://doi.org/10.1145/1390630.1390656) [1390630.1390656.](https://doi.org/10.1145/1390630.1390656) url: [https://doi.org/10.1145/1390630.1390656.](https://doi.org/10.1145/1390630.1390656)
- <span id="page-24-3"></span>[60] Martin Plümicke. "More Type Inference in Java 8". In: Perspectives of System Informatics. Ed. by Andrei Voronkov and Irina Virbitskaite. Berlin, Heidelberg: Springer Berlin Heidelberg, 2015, pp. 248–256. doi: [10.1007/978-3-662-46823-4\\_20.](https://doi.org/10.1007/978-3-662-46823-4_20)
- <span id="page-24-10"></span>[61] The Rust Project. Closures: Anonymous Functions that Capture Their Environment. July 2022. url: [https://doc.rust-lang.org/book/ch13-01-closures.html.](https://doc.rust-lang.org/book/ch13-01-closures.html)
- <span id="page-24-0"></span>[62] Tobias Runge et al. "Immutability and Encapsulation for Sound OO Information Flow Control". In: ACM Trans. Program. Lang. Syst. 45.1 (Mar. 2023). issn: 0164-0925. doi: [10.1145/3573270.](https://doi.org/10.1145/3573270) url: [https://doi.org/10.1145/3573270.](https://doi.org/10.1145/3573270)
- <span id="page-24-4"></span>[63] Nathanael Schärli et al. "Traits: Composable Units of Behaviour". In: ECOOP 2003 – Object-Oriented Programming. Ed. by Luca Cardelli. Berlin, Heidelberg: Springer Berlin Heidelberg, 2003, pp. 248–274. isbn: 978-3-540-45070-2.
- <span id="page-24-9"></span>[64] Marco Servetto and Elena Zucca. " $\lambda$ -Based Object-Oriented Programming (Pearl)". In: 35th European Conference on Object-Oriented Programming (ECOOP 2021). Schloss Dagstuhl-Leibniz-Zentrum für Informatik. 2021. DOI: [10.4230/LIPIcs.ECOOP.2021.21.](https://doi.org/10.4230/LIPIcs.ECOOP.2021.21)
- <span id="page-24-2"></span>[65] Marco Servetto et al. "Balloon types for safe parallelisation over arbitrary object graphs". In: Workshop on Determinism and Correctness in Parallel Programming (WoDet). Vol. 107. Citeseer. 2013.
- <span id="page-24-5"></span>[66] George Steed and Sophia Drossopoulou. "A principled design of capabilities in Pony". In: Master's thesis, Imperial College (2016).
- <span id="page-24-12"></span>[67] José Manuel Calderón Trilla and Colin Runciman. "Improving implicit parallelism". In: Proceedings of the 2015 ACM SIGPLAN Symposium on Haskell. ACM, Aug. 2015. DOI: [10.1145/](https://doi.org/10.1145/2804302.2804308) [2804302.2804308.](https://doi.org/10.1145/2804302.2804308) url: [https://doi.org/10.1145/2804302.2804308.](https://doi.org/10.1145/2804302.2804308)
- <span id="page-24-6"></span>[68] Matthew S. Tschantz and Michael D. Ernst. "Javari: Adding Reference Immutability to Java". In: Proceedings of the 20th Annual ACM SIGPLAN Conference on Object-Oriented Programming, Systems, Languages, and Applications. OOPSLA '05. San Diego, CA, USA: Association for Computing Machinery, 2005, pp. 211-230. ISBN: 1595930310. DOI: [10.1145/1094811.1094828.](https://doi.org/10.1145/1094811.1094828) url: [https://doi.org/10.1145/1094811.1094828.](https://doi.org/10.1145/1094811.1094828)
- <span id="page-24-13"></span>[69] P Wadler. "A Critique of Abelson and Sussman or Why Calculating is Better than Scheming". In: SIGPLAN Not. 22.3 (Mar. 1987), pp. 83–94. issn: 0362-1340. doi: [10.1145/24697.24706.](https://doi.org/10.1145/24697.24706) url: [https://doi.org/10.1145/24697.24706.](https://doi.org/10.1145/24697.24706)
- <span id="page-24-8"></span>[70] Yanlin Wang et al. "Classless Java". In: Proceedings of the 2016 ACM SIGPLAN International Conference on Generative Programming: Concepts and Experiences. GPCE 2016. Amsterdam, Netherlands: Association for Computing Machinery, 2016, pp. 14–24. isbn: 9781450344463. doi: [10.1145/2993236.2993238.](https://doi.org/10.1145/2993236.2993238) url: [https://doi.org/10.1145/2993236.2993238.](https://doi.org/10.1145/2993236.2993238)
- <span id="page-24-1"></span>[71] Nick Webster, Marco Servetto, and Michael Homer. "Using Functional Reactive Programming to Define Safe Actor Systems". In: Proceedings of the 24th ACM International Workshop on Formal Techniques for Java-like Programs. FTfJP '22. Berlin, Germany: Association for Computing Machinery, 2023, pp. 4-10. poi: [10.1145/3611096.3611098.](https://doi.org/10.1145/3611096.3611098) url: [https://doi.org/10.](https://doi.org/10.1145/3611096.3611098) [1145/3611096.3611098.](https://doi.org/10.1145/3611096.3611098)

<span id="page-25-0"></span>[72] Tetsuro Yamazaki, Tomoki Nakamaru, and Shigeru Chiba. "Yet Another Generating Method of Fluent Interfaces Supporting Flat- and Sub-Chaining Styles". In: Proceedings of the 15th ACM SIGPLAN International Conference on Software Language Engineering. SLE 2022. Auckland, New Zealand: Association for Computing Machinery, 2022, pp. 249–259. isbn: 9781450399197. poi: [10.1145/3567512.3567533.](https://doi.org/10.1145/3567512.3567533) url: [https://doi.org/10.1145/3567512.3567533.](https://doi.org/10.1145/3567512.3567533)

## A PROTOTYPE COMPILER

We have developed a prototype compiler over the past fourteen months, with more than 22,000 lines of Java code and more than 700 commits. Our compiler implements Fearless with a number of extensions like overloading on method Rs, sealed traits, packages, type aliases, return type refinement in method selection, adapter-based sub-typing for generics, and bounded reference capabilities for generic parameters. The compiler also supports hygienic reference capabilities. We will discuss some of these extensions later in this document. We are currently compiling to Java source code, using interfaces to represent our top-level trait declarations and anonymous inner classes to represent object literals in method bodies. We have partial support for exceptions and IsoPods.

Our standard library uses fluent interfaces extensively. For example, this working and running code sample uses our 'Block' library and our 'Iter' library, which both have a fluent API:

```
1 package test
2 alias base.Int as Int, alias base.Str as Str,
3 alias base.List as List, alias base.Block as Block,
4 alias base.caps.FIO as FIO,
5
6 IterFind:base.Main{sys -> Block#
7 .var l1 = {List#(35, 52, 84, 14)}
8 .assert{l1.iter
9 .map\{n \to n \times 10\}10 .find{n \text{-} > n == 140}
11 .isSome}
12 var msg = \{11.iter13 .filter{n \to n < 40}
14 .flatMap{n -> List#(n, n, n).iter}
15 .map\{n \to n \times 10\}16 .str({n -> n.str}, ",")}
17 . var io = \{FI0#sys\}18 .return {io.println(msg)}
19 // prints 350,350,350,140,140,140
20 }
```
## B PLT-REDEX MECHANISATION OF THE FEARLESS HEART

PLT-Redex [\[24\]](#page-21-1) is a domain-specific language for mechanising formal models, specifically of programming languages. Notably, it can generate terms based on the defined language's reduction rules and type system for test-case generation. This tool enables us to verify the semantics of our formal model in a more 1:1 manner than our prototype compiler.

The Fearless Heart's formalisation in PLT-Redex is a little over eight hundred lines long with test cases including the Opt[T] example from section 2 in our paper. We also have developed a tool for turning Fearless programs from our prototype compiler into terms for our PLT-Redex model, enabling us to quickly type-check and run substantive chunks of Fearless source code with our model.

We have a working mechanisation of the Fearless Heart's type system, as presented in this paper, and a partial implementation of our reduction semantics. We also present an auxiliary model that is closer to our prototype compiler's implementation of Fearless and offers full reduction semantics and type-checking for the core language without generics.

In figure 1 you can see the type system's derivations for checking that all-ok holds, and in figure 2 you can see the reduction of a simple method call.

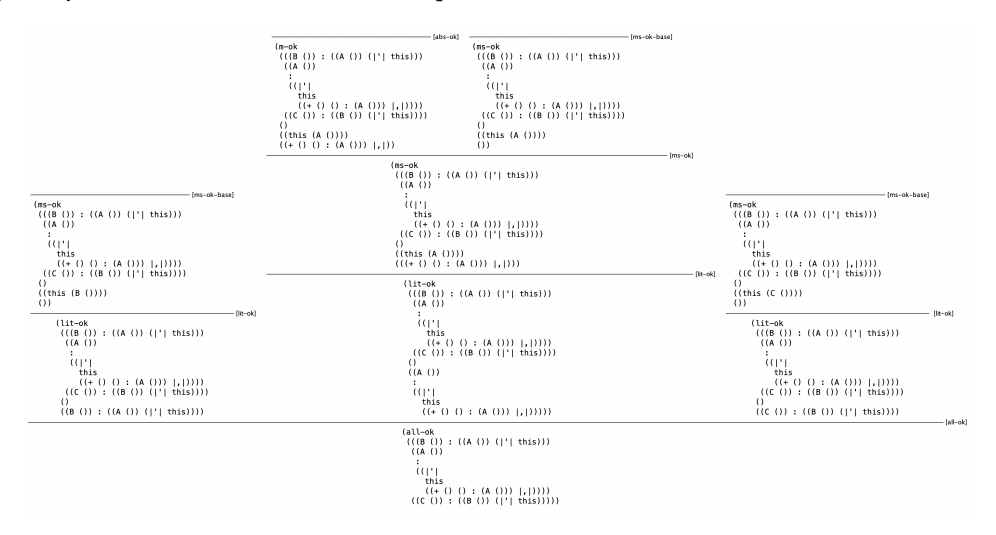

Fig. 4. An example derivation from type-checking a Fearless Heart program with our PLT-Redex model.

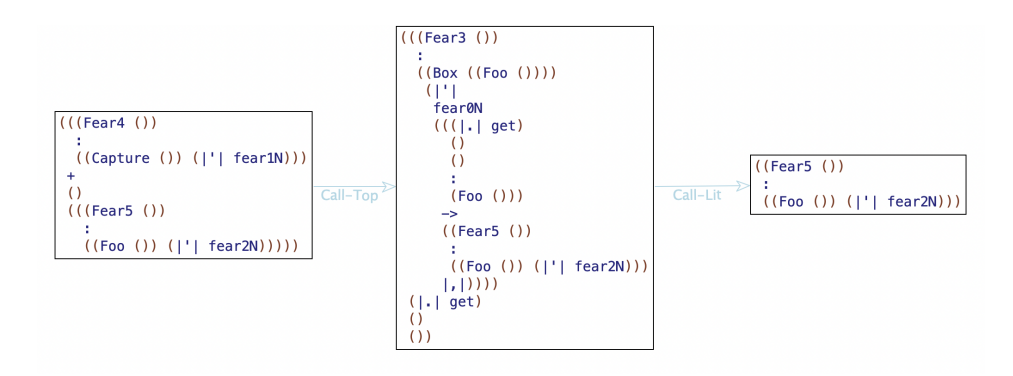

Fig. 5. An example reduction our Fearless Heart PLT-Redex model of a program that captures a variable in a container and then extracts it.

#### C A CONCRETE EXAMPLE OF INVARIANTS AND CACHING

In this section, we present a concrete code example showing how invariants may work in Fearless. This code is highly inspired by the first example of [\[31\]](#page-22-3), to show the similarities of our approaches.

Consider the iconic Range data type, offering getters and setters for min/max values. We expect a representation invariant that the min value must always be smaller than the max value. We may also want to cache the result of the string method returning the current string representation of the current range object.

Let us divide the task into two steps. First, we define a MinMax type offering min/max but no invariant or cache. Basically a mutable Nat\*Nat tuple:

```
1 FMinMax:F[Nat,Nat,MinMax]{min, max -> Block#
2 .ref =min = \{min\}3 .ref \_max = \{max\}4 .return{MinMax{
5 read .min:Nat-> _min.get,
6 read .max:Nat-> _max.get,
7 mut .min(n:Nat):Void-> _min.set(n),
8 mut .max(n:Nat):Void-> _max.set(n),
9 read .toS:Str-> _min.get+","+_max.get
10 }}}
```
Note how we defined the MinMax type internally. In this way, the MinMax trait is final, and we can only create an object literal that implements it by calling FMinMax#. Then, we can define the desired Range type using an FRange factory:

```
1 FRange:F[Nat,Nat,Range]{(min,max -> Block#
2 .isoPod minMax= { MinMax#(min,max) } .invariant { r-> r.min < r.max }
3 .return {Range{
4 read .min:Nat->minMax.look{r->r.min},
5 read .max:Nat->minMax.look{r->r.max},
6 mut .min(n:Nat):Void->minMax.mutate{r->r.min(n)},
7 mut .max(n:Nat):Void->minMax.mutate{r->r.max(n)},
8 mut .set(min:Nat, max:Nat):Void->
9 minMax.mutate{r->Block#(r.min(min),r.max(max),Void)}
10 read .toS:Str->minMax.cachedLook{r-> "Range["+r.toS+"]"},
11 }}}
```
In the previous example, we imagine that Block is extended with a .isoPod method behaving like .var or .ref, but returning an object asking for an invariant before returning the control to the block.

Now any observable object of type Range will have a valid invariant. The method . set (min, max) is quite interesting. The invariant is checked only after both fields have been updated, and there is a moment where one field only has been updated. In this moment the invariant of the outer Range object may not hold. Depending on the specific details of the .mutate API this may or may not be a problem. If .mutate takes a immutable F lambda, then this is not a problem because the outer Range object is not reachable form inside the lambda: it must be **mut** to accept a call to .mutate, and a **mut** object can not be captured by the immutable lambda. On the other side, if .mutate takes a **read** RF lambda, then the outer Range object may be visible inside of it, and we may observe a broken invariant. This is why we .look and .mutate take different kinds of closures.

# D R-FEARLESS FORMAL MODEL

In the paper, we described the R-Fearless formal model by showing the interesting differences over the Fearless model. Here, for clarity, we show a self-contained model of the R-Fearless type system. We omit the reduction since it would follow Featherweight Java's standard extension to support state.

# D.1 Grammar and Well formedness

```
L \therefore D[\overline{X}]:D_1[\overline{T}_1], \ldots, D_n[\overline{T}_n]\{'x \ \overline{M}\}M \cong \equiv sig, | sig \rightarrow e,e ::= x | e.m[\overline{T}](\overline{e}) | RLsiq \therefore R m[\overline{X}](x<sub>1</sub>: T<sub>1</sub>, . . . , x<sub>n</sub>: T<sub>n</sub>): T
T \cong R D[\overline{T}] | X | R XR \cong imm | iso | read | mut
DM \quad ::= \quad D[\ \overline{T}] \cdot Mmtype \cong m[\overline{X}]:T_1 \ldots T_n \rightarrow T\Gamma \qquad \qquad \coloneqq x_1 : T_1 \ldots x_n : T_n
```
- All declaration names appearing anywhere are disjoint.
- In an object literal, all method names are disjoint.
- In all sig, all  $\overline{X}$  and  $\overline{x}$  are disjoint.
- There is no shadowing of  $X$  or  $x$ .
- Inheritance relations are acyclic.
- ' $x$  in top-level declarations must be 'this.
- The  $D$  of  $L$  declared inside method bodies can not be implemented. In Java's terminology, they are 'final types'.
- An L declared inside of a method body have no free type variables. This means that the  $\overline{X}$ in L must contain all type variables used in such L.
- The  $\overline{X}$  of an L declared inside a method body must only contain type variables currently in scope.
- A The parameter of type **iso** can be used only once in the method body or any number of times but only inside object literals.
- In a valid  $D[\overline{T}]$  any  $T \in \overline{T}$  is not of form **iso**.

# D.2 Type system

**Define** 
$$
allLs(e) = \overline{L}
$$
,  $allLs(M) = \overline{L}$   
\n $= L$ ,  $allLs(M_1) \dots allLs(M_n)$   
\nwhere  $L = D[\overline{X}] : \{ {}^{\prime}x M_1 \dots M_n \}$   
\n $allLs(sig, ) = \emptyset$   
\n $allLs(m[\overline{X}] (_.) : T \rightarrow e, ) = allLs(e)$   
\n $allLs(x) = \emptyset$   
\n $allLs(e_0 m[\overline{X}] (e_1, \dots e_n)) = allLs(e_0) \dots allLs(e_n)$   
\n $\overline{A} \overline{C} = allLs(L_1) \dots allLs(L_n) \quad \forall L \in L_1 \dots L_n, \emptyset \vdash^{\overline{L}} \text{mut } L : OK$   
\n $\overline{A} \overline{C} = \overline{C} \cdot \overline{C} \cdot \overline$ 

$$
(x : T, \Gamma) [R_0, R_1] = x : T[\text{imm}], \Gamma[R_0, R_1] \text{ with } T = \text{iso\_ or imm}
$$
\n
$$
(x : T, \Gamma) [R_0, R_1] = x : T, \Gamma[R_0, R_1] \text{ with } R_0 \in \{\text{iso, mut}\} \text{ and } R_1 \in \{\text{iso, mut}\}
$$
\n
$$
(x : T, \Gamma) [R_0, \text{imm}] = x : T[\text{imm}], \Gamma[R_0, \text{imm}] \text{ with } R_0 \in \{\text{iso, mut}, \text{read}\}
$$
\n
$$
(x : T, \Gamma) [R_0, \text{read}] = x : T[\text{read}], \Gamma[R_0, \text{read}] \text{ with } R_0 \in \{\text{iso, mut}, \text{read}\}
$$
\n
$$
\emptyset [R_0, R_1] = \emptyset
$$
\n
$$
RD[\overline{T}][R'] = R'D[\overline{T}] \qquad RX[R'] = R'X \qquad X[R'] = R'X
$$
\n
$$
\begin{array}{c}\n\widetilde{\Theta} \\
\widetilde{\Theta} \\
\widetilde{\Theta} \\
\widetilde{\Theta} \\
\widetilde{\Theta} \\
\widetilde{\Theta} \\
\widetilde{\Theta} \\
\widetilde{\Theta} \\
\widetilde{\Theta} \\
\widetilde{\Theta} \\
\widetilde{\Theta} \\
\widetilde{\Theta} \\
\widetilde{\Theta} \\
\widetilde{\Theta} \\
\widetilde{\Theta} \\
\widetilde{\Theta} \\
\widetilde{\Theta} \\
\widetilde{\Theta} \\
\widetilde{\Theta} \\
\widetilde{\Theta} \\
\widetilde{\Theta} \\
\widetilde{\Theta} \\
\widetilde{\Theta} \\
\widetilde{\Theta} \\
\widetilde{\Theta} \\
\widetilde{\Theta} \\
\widetilde{\Theta} \\
\widetilde{\Theta} \\
\widetilde{\Theta} \\
\widetilde{\Theta} \\
\widetilde{\Theta} \\
\widetilde{\Theta} \\
\widetilde{\Theta} \\
\widetilde{\Theta} \\
\widetilde{\Theta} \\
\widetilde{\Theta} \\
\widetilde{\Theta} \\
\widetilde{\Theta} \\
\widetilde{\Theta} \\
\widetilde{\Theta} \\
\widetilde{\Theta} \\
\widetilde{\Theta} \\
\widetilde{\Theta} \\
\widetilde{\Theta} \\
\widetilde{\Theta} \\
\widetilde{\Theta} \\
\widetilde{\Theta} \\
\widetilde{\Theta} \\
\widetilde{\Theta} \\
\widetilde{\Theta} \\
\widet
$$

Note how in rule  $IMPL-OK$ , the receiver capability  $R$  is correctly ignored since the receiver is already contained in Γ. That is, the this object is captured by the method instead of being a parameter of it.

**Define** 
$$
\overline{\text{Omega}}(\overline{X}) = \overline{DM} \overline{DM}
$$

$$
D[\overline{X}] : D_1[\overline{T}_1] \dots D_n[\overline{T}_n] {X \times M_1 \dots M_k} \in \overline{L}
$$

$$
\overline{DM} = D[\overline{T}] . M_1[\overline{X} = \overline{T}] \dots D[\overline{T}] . M_k[\overline{X} = \overline{T}]
$$

$$
\overline{DM}' = \text{dmaths}(D_1[\overline{T}_1][\overline{X} = \overline{T}]) \dots \text{dmaths}(D_1[\overline{T}_1][\overline{X} = \overline{T}])
$$

**Define** overrideOk(*T*) holds iff  $\forall m type_1, m type_2 \in m type(dmath(s(T)),$ if name( $mtype_1$ ) = name( $mtype_2$ ) then  $mtype_1 \simeq mtype_2$ 

**Define** implementOk(T) holds iff  $\forall DM_1, DM_2 \in$  dmeths(T), conflict( $DM_1, DM_2$ ) then  $\exists DM_3 \in$  dmeths(T), alternative( $DM_3, DM_1$ ) and  $DM_3 \leq DM_1$  and  $DM_3 \leq DM_2$ 

**Define** alternative( $DM_1, DM_2$ ) conflict( $DM_1, DM_2$ )  $DM_1 \leq DM_2$ alternative( $D_1[\overline{T}_1]$ . $M_1$ ,  $D_2[\overline{T}_2]$ . $M_2$ ) =  $D_1[\overline{T}_1] \neq D_2[\overline{T}_2]$  and name( $M_1$ ) = name( $M_2$ ) conflict( $DM_1, DM_2$ ) = alternative( $DM_1, DM_2$ ) not abs( $DM_2$ ), not  $DM_1 \leq DM_2$  $D_1[\overline{T}_1] . M_1 \leq D_2[\overline{T}_2] . M_2$  =  $\textsf{mut}\ D_1[\overline{T}_1] \leq \textsf{mut}\ D_2[\overline{T}_2]$ 

**Define**  $M \in \text{methods}(T)$  iff  $D[\overline{T}]$ .  $M \in$  dmeths(T) and  $\forall DM \in$  dmeths(T), not conflict( $D[\overline{T}]$ . M, DM)

 $\overline{X}$ ,  $\Gamma$   $\vdash$   $e : T'$   $T' \leq T$ <br>  $\overline{X}$ ,  $\Gamma$   $\vdash$   $e : T$  $\frac{e: T'}{\overline{X}, \Gamma \vdash e: T}$   $\frac{F_{\varkappa}}{\overline{X}, \Gamma \vdash x: \Gamma(x)}$   $\frac{F_{\varkappa}}{\sum_{\varkappa} \overline{X}, \Gamma \vdash x: \Gamma(x)}$ (call-t)  $\overline{X}', \Gamma \vdash e_0 : D[\overline{T}_0] \qquad R_0 \leq R \qquad \overline{X}' \text{disj } \overline{X}$  $R m[\overline{X}](x_1:T_1,\ldots,x_n:T_n):T \rightarrow e, \in \text{methods}(R_0 D[\overline{T}_0])$  $\overline{X}', \Gamma \vdash e_1 : T_1[\overline{X} = \overline{T}] \ldots \overline{X}', \Gamma \vdash e_n : T_n[\overline{X} = \overline{T}]$  $\overline{X}', \Gamma \vdash e_0 \ m \overline{\Gamma} \overline{\Gamma} \cdotp(e_1, \ldots e_n) : T[\overline{X} = \overline{T}]$ 

$$
\overline{X}', \Gamma \vdash e_0 : R_0 D[\overline{T}_0] \qquad R_0 \in \{\text{imm}, \text{iso}\} \qquad R_0 \leq R \qquad \overline{X}' \text{disj } \overline{X}
$$
\n
$$
\overline{R} \qquad R m[\overline{X}](x_1; T_1, \ldots, x_n; T_n) : T \rightarrow e, \in \text{methods}(R_0 D[\overline{T}_0])
$$
\n
$$
\overline{X}', \Gamma \vdash e_1 : T_1[\overline{X} = \overline{T}][\uparrow P] \qquad \ldots \qquad \overline{X}', \Gamma \vdash e_n : T_n[\overline{X} = \overline{T}][\uparrow P]
$$
\n
$$
\overline{X}', \Gamma \vdash e_0 m[\overline{T}](e_1, \ldots e_n) : T[\overline{X} = \overline{T}][\uparrow P]
$$

$$
\overline{X} \subseteq \overline{X}' \quad \forall M \in \text{methods}(D[\overline{X}]), \text{ if callable}(R, M) \text{ then not abs}(M)
$$
\n
$$
\overline{X} \subseteq \overline{X}' \quad \forall M \in \overline{M}, \text{ callable}(R, M) \quad \Gamma \vdash L : \text{OK}
$$
\n
$$
\overline{X}', \Gamma \vdash R L : R D[\overline{X}]
$$
\n
$$
\overline{B}', \Gamma \vdash R L : R D[\overline{X}]
$$
\n
$$
D[\overline{X}] : D_1[\overline{T}_1], \dots, D_n[\overline{T}_n] \{x \to \infty\}
$$
\n
$$
\overline{T}_1 \leq T_2
$$
\n
$$
\overline{T}_2 \leq T_3
$$
\n
$$
\overline{B}, \quad R \leq R'
$$
\n
$$
\overline{T}_1 \leq T_2
$$
\n
$$
\overline{C}
$$
\n
$$
\overline{T}_1 \leq T_3
$$
\n
$$
\overline{C}
$$
\n
$$
\overline{T}_1 \leq T_2
$$
\n
$$
\overline{T}_1 \leq T_3
$$
\n
$$
\overline{C}
$$
\n
$$
\overline{T}_1 \leq T_2
$$
\n
$$
\overline{T}_1 \leq T_1
$$
\n
$$
\overline{T}_1 \leq T_1
$$
\n
$$
\overline{T}_1 \leq T_1
$$
\n
$$
\overline{T}_1 \leq T_1
$$

**Define** callable(*R, M*) iff *R* ∈ {**imm**, **read**} implies  $\text{rCOf}(M) \notin \{ \text{mut, iso} \}$ 

Sub-typing for  $R$  is defined as below:

 $\overline{\text{Define}} \quad \text{iso} \leq \leq \text{read}$ 

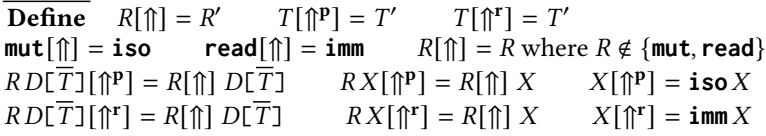

Note on reductions: The type system, as presented, can only type-check source programs. To type-check an R-Fearless program in the middle of the execution, we would need to type the current memory and give a type of locations. Plus, we would need to relax the syntax of object literals L to allow for any kind of T in the D  $\left[\overline{X}\right]$ .

# E BETTER SUBTYPING FOR GENERIC CONTAINERS

Generic variance is supported by many languages, in Java with wildcards, in Scala with +/- and in C# with in/out. Fearless has only simple generics without generic bounds and/or variance. We would like to keep our generics simple, but we would like more subtyping when possible; we realised that in many cases, the user could simply write a wrapper object. Consider for example, an imperative List type:

```
1 List[T]:{
2 mut .get(i: Num): T,
3 read .rget(i: Num): read T,
4 read .size,
5 mut .add(e: T),
6 mut .set(i: Num, e: T),
```

```
7 }
8 Person:{..}
9 Student:Person{..}
```
Clearly, a ps: **mut** List[Person] is not a subtype or a supertype of a ss: **mut** List[Student].

ps.get(i) would return persons that may not be students, and ss.add(bob) can not be called if bob is not a student. However, a **imm** List[Person] is logically a supertype of a **imm** List[ Student]. A determined programmer could even manually implement a wrapper:

```
1 Wrapper:{ #(ss: List[Student]): List[Person] -> {
2 .rget(i)->ss.rget(i),
3 .size->ss.size,
4 }}
```
With the code above, Wrapper#(ss) can be used anywhere a List[Person] is needed. Since Fearless does not offer dynamic casts, there is no significant difference between subtyping and wrapping. As discussed in the RC section, the set of available methods and methods .add,.set,.get are not implemented by an **imm** object literal. We are considering expanding the R-Fearless sub-typing so that the two types are recognised as subtypes any time such a wrapper would be possible.

We plan to add a rule (ADAPT-SUB-T), that will check if all the methods callable on a subtype candidate could be identically called on a supertype candidate. We forecast to encounter problems in cases like the iconic List[T].concat(List[T]):List[T] method: Does it satisfy the 'adapt rule'? A simple-minded metarule would attempt to generate an infinite proof, and an implementation following it would go in stack overflow.

Our 'adapt rule' would also allow for an **imm** List[**mut** Person] to be passed where an **imm** List[**imm** Person] is required. Those two types are identical since the whole ROG of an immutable object is immutable, and the adapt rule would recognise this. We wonder if we should apply the adapt rule to a few white-listed cases, to generic types with the same head (e.g. two Lists with different generic arguments), or to allow it for any kind of types, basically opening up to a restricted form of structural typing.

## MORE PRECISE TYPING FOR READ CONTAINERS

In our paper, we discussed how .rget is not satisfactory in the case of read collections. Both Pony and M# use an algebra of reference capabilities or types, expressing syntactically and explicitly viewpoint adaptations. This feature allows for types whose RC changes depending on the RC of other types. Those features allow for complex types that we would rather avoid. We have considered many options, and our current best candidate is to add another form to our types:  $T \coloneqq R D[\overline{T}] | X | RX |$  readImm X a **readImm** X would be **imm** if X is instantiated with an **imm**, and **read** in all the other cases. Then, we could declare **read** .rget:**readImm** T and solve this current limitation. We are trying to understand if there is some other case where we would need access to the full generality that a type algebra offers. If we can not find one, we will consider formally model **readImm** as a future Fearless extension. **readImm** would behave as a subtype of **read** and a supertype of **imm**, and would require an extension for notations  $[\n{\uparrow}^p]$  and  $[\n{\uparrow}^r]$  used during promotion.

# G LET-IN

Even without our sugar for local variables, The Fearless Heart already has all the tools to encode local variables via let-in. We can encode it either as a function with two arguments:

1 Let:{ #[T,R](x: T, f: F[T,R]): R -> f#x }

```
2 ... Let#(12 + foo, {x -> x*3}) ... // usage
```
Or as a curried function, allowing us to write the .in syntax explicitly:

1 Let:{ #[T](x: T): In[T] -> {f -> f#x } } 2  $In[T]: \{ .in(f: F[T,R]): R \}$ 3 ... Let#(12 + foo) .in {x -> x\*3} ... // usage

# H EXCEPTIONS

For an RC and OC system to work, we must consider exceptions carefully. This is a well-known situation; see [\[31\]](#page-22-3) for a detailed discussion about exception safety. In short, R-Fearless can be extended with two kinds of exceptions: unchecked exceptions, which a magic Try.catch method that can capture with strong exception safety [\[1,](#page-20-12) [45\]](#page-23-14), and non-deterministic exceptions, like a stack overflow, that can only be captured by a method of a dedicated capability object. Overall, using exceptions is quite rare in Fearless, with sum types that can represent failure cases being more common. This extension is partially implemented in our prototype.

## I SEALED HIERARCHIES, PRIVATE CLASSES AND PACKAGES

Fearless allows for final types but not for sealed subtype hierarchies. This is unfortunate since sealed types allow us to model ADT much more closely and can be used to perform better compile time optimisations. We have extended the Fearless prototype with a special Sealed interface and with a concept of packages. Packages would contain top-level declarations, pretty much as they do in Java packages. Sealed would have no runtime semantic but would influence the type system: a trait Foo implementing Sealed could only be implemented either in its own package or with an L of form FreshName[]:Foo[ $\overline{T}$ ]{}. This allows for Boo1, Num, Str, Opt, Void, and many others to be sealed, unlocking many compiler optimisations while allowing for object literal False/True/Opt[Person] to be used in any package. Packages also allow for package-private traits. While (as discussed in our related work) private methods are intrinsically supported in Fearless, privateness at the trait level can be introduced as an extension. In our prototype compiler, traits whose name starts with an underscore can only be used inside their own package.

# J HYGIENIC MODIFIERS

RC promotions are great, but they can only apply when only immutable and isolated state is taken in input. Former work on language L42[\[33\]](#page-22-6) introduced more modifiers to handle promotions able to take in input mutable state that was guaranteed not to be involved in the promotion. Here, we outline an R-Fearless extension that could serve a similar role. We add two modifiers: readHyg and mutHyg. They are hygienic in the sense that they follow this property: If the MROG of a hygienic references is disjoint from the MROG of any other reference in a given moment in time, it will stay disjoint for the rest of the execution. As an exception, the data of isolated references can be injected into hygienic references. However, hygienic references do not enforce the MROG to start as disjoint. Such a property can easily be derived, for example, by initialising hygienic references with **iso** references. Moreover, since newly created **mut** object literals are clearly not in the MROG of any pre-existing hygienic reference, they will stay disjoint.

When can a hygienic reference be captured? Again, we are trying to focus on simplicity and usability, so we have simple capturing rules. The object literals will simply see a Γ where all the hygienic references have been removed.

However, hygienic references come with a new promotion that we call 'scoped-promotions'. By the scoped promotion, a method has an alternative signature, where zero or one **mut** is replaced with mutHyg, all the other **mut** are replaced with **iso**, and all the readHyg with **read**. In a scoped promotion, the method result is 'hygienised': if **mut** or **read** it becomes mutHyg or readHyg.

The good news is that the other promotion stays the same: All the **mut** are turned in **iso**, and all the **read** parameters are turned in **imm**. This means that mutHyg and readHyg are untouched, and a method taking those as formal arguments can take actual arguments of those types during promotion. This allows to produce isolated data-structures while accessing and mutating externally visible mutable objects. Consider the following scanner example, inspired by a similar example present in the **lent** RC literature:

```
1 Parse:{
2 .parse(s:mutHyg Scanner):mut AST->..
3 .parseAll(s:mut Scanner):iso Ast->this.parse(s)
4 }
```
The method .parseAll takes a **mut** Scanner, but passes it as **mutHyg** to .parse. Since the **mutHyg** MROG can not mix with freshly created **mut** results, the method result can be promoted to **iso**.

With the two promotions together, a **mut** into **mut** method can be used both as an **iso** into **iso** and as a **mutHyg** into **mutHyg**.

Any method taking just a bunch or **read** parameters and producing a **read** result can be used as a method taking a bunch of **readHyg** parameters and returning a **readHyg** result.

An object literal created inside a method called under a scoped promotion can transparently capture references that are hygienic outside of that method scope. The new object could have captured any amount of (externally) **readHyg** references, and if returned as **mutHyg**, it could have also captured a single **mutHyg** reference too.

We think that the above explanation could be understood by a reader expert with L42 style **lent** refererence capabilities, but would be insufficient for someone that have not seen this flavour of RC yet. We leave a deep dive and a clear, exhaustive explanation of all the details about hygienic references to future work. We suspect that **mutHyg** and **readHyg** as presented here are more expressive than the ones in the lent RC literature. We plan to examine and justify this claim in future work.